### CS31: Introduction to Computer Systems

#### **Week 5, Class 2 Pointers and Memory 02/21/24**

Dr. Sukrit Venkatagiri Swarthmore College

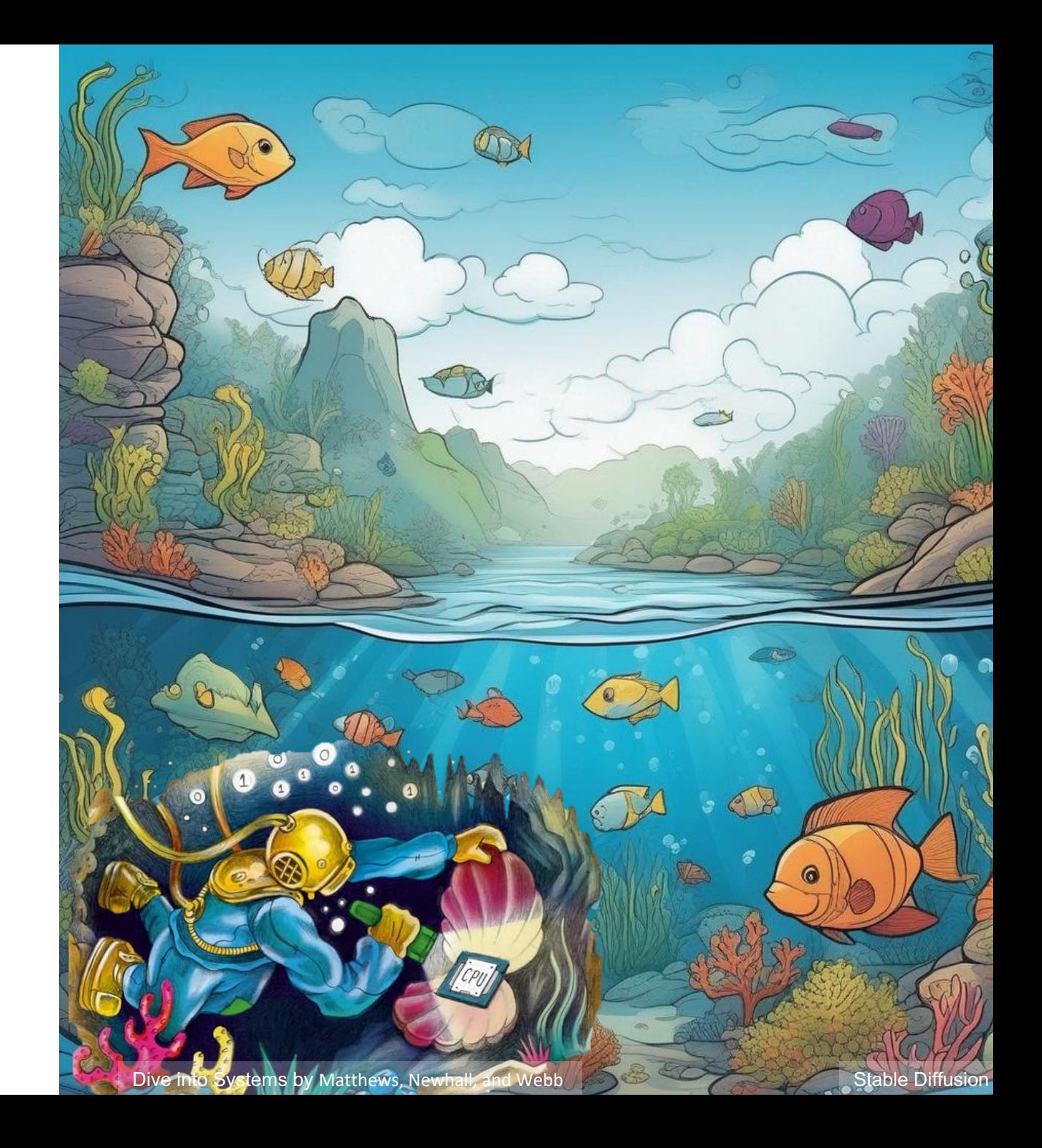

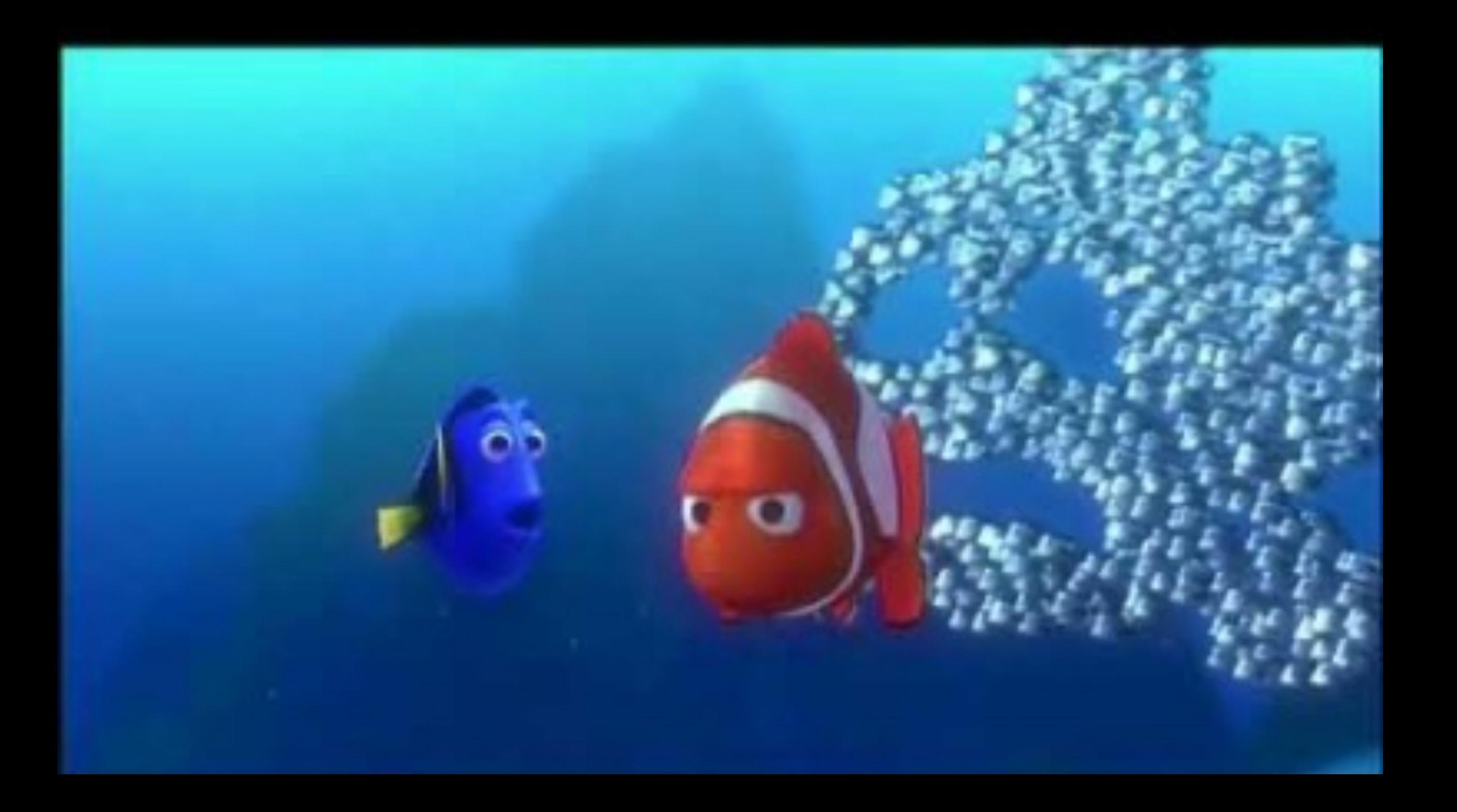

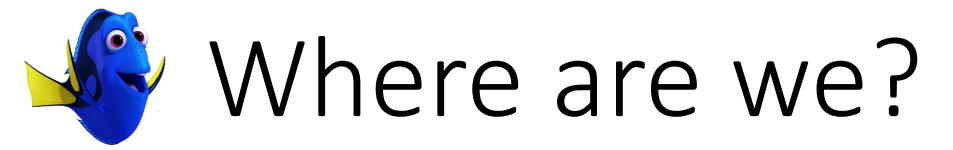

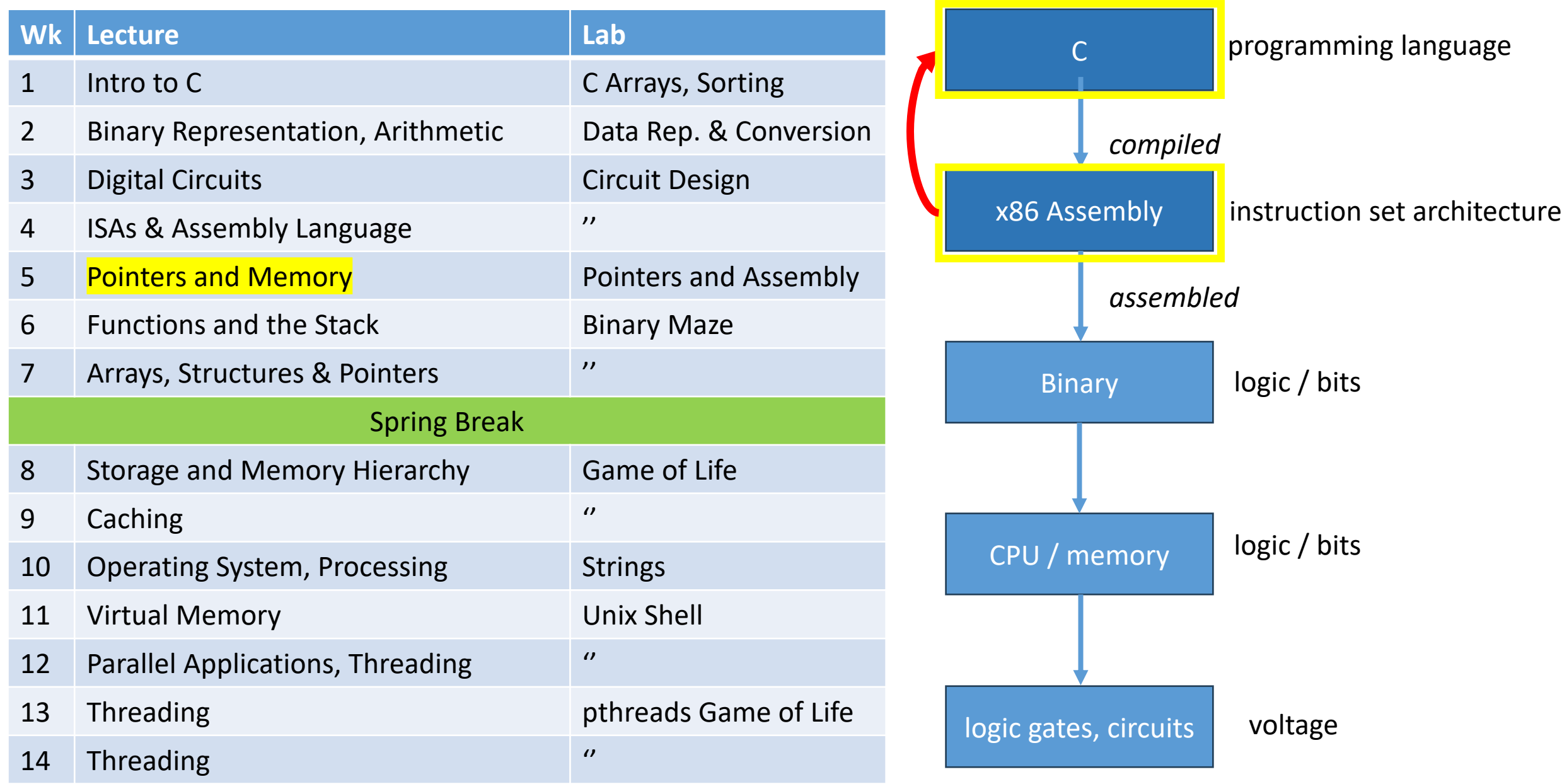

#### Overview

- How to reference the location of a variable in memory
- How to make this information useful
	- Allocating memory
	- Calling functions with pointer arguments
- Where variables are placed in memory

#### Pointers

- Pointer: A variable that stores a reference to (the address of) a memory location
- Pointer: sequence of bits that should be *interpreted* as an index into memory
- Where have we seen this before?

• A pointer is like a mailing address, it tells you where a variable is **located in memory**

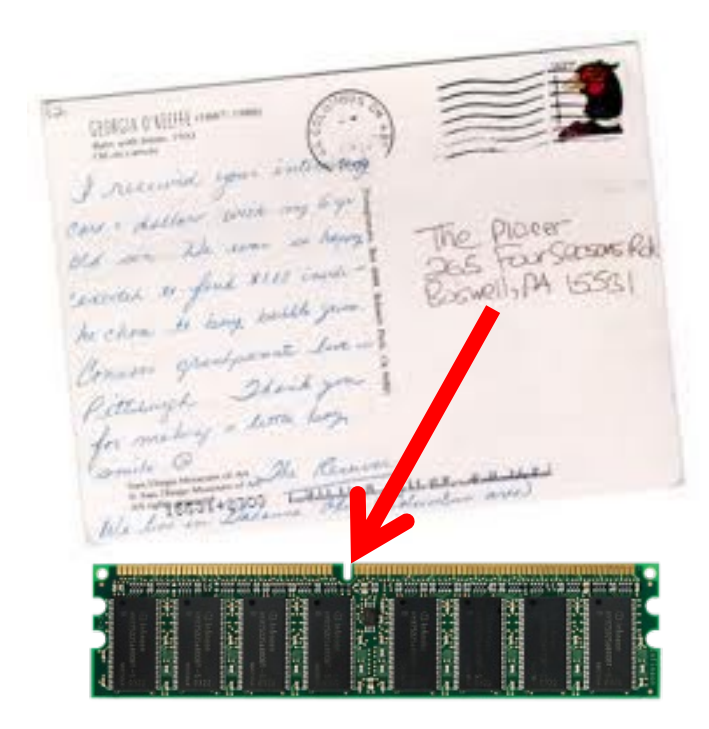

#### Recall: Arrays

**int january\_temps[31];** // Daily high temps

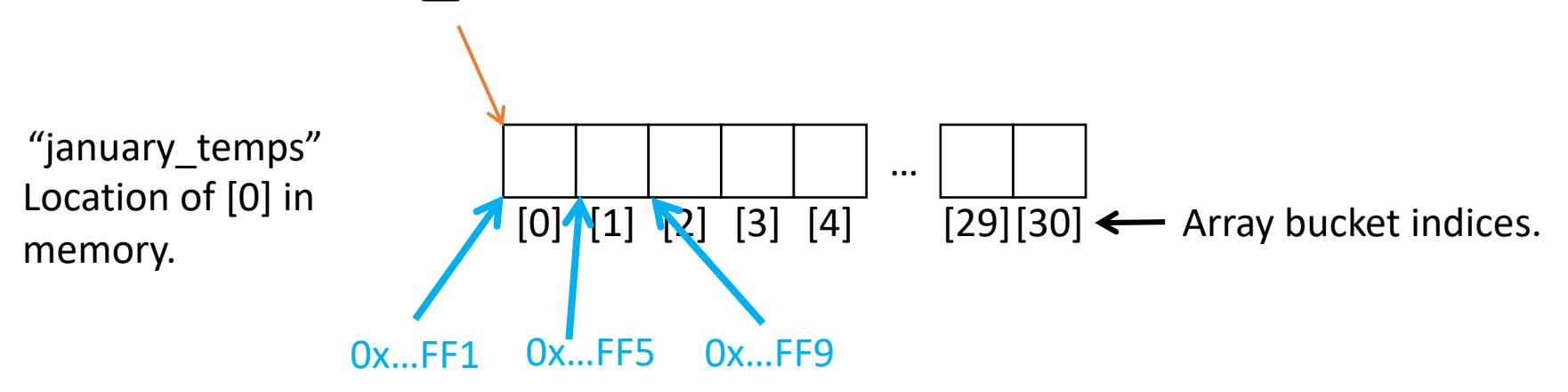

• Array variable name means, to the compiler, the beginning of the memory chunk (address)

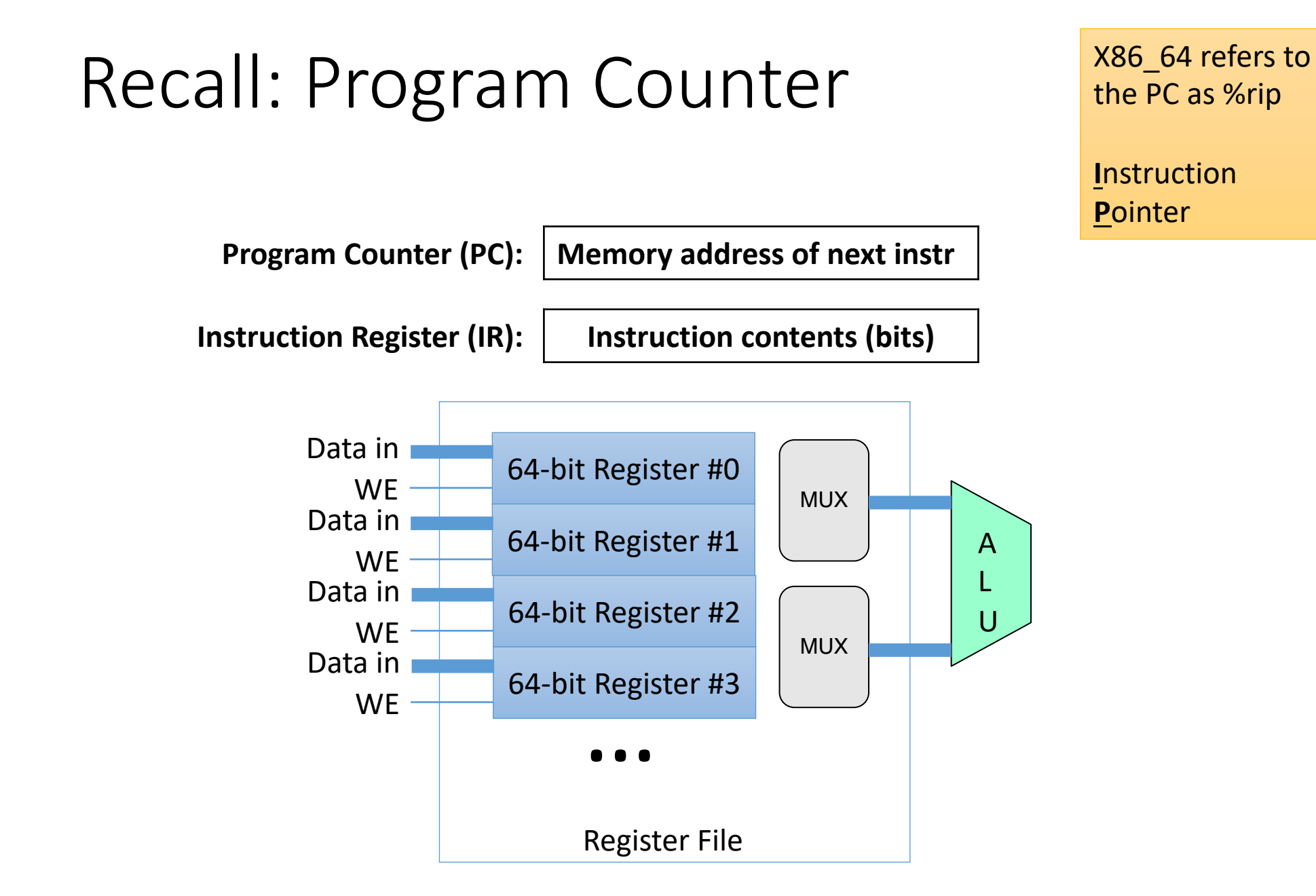

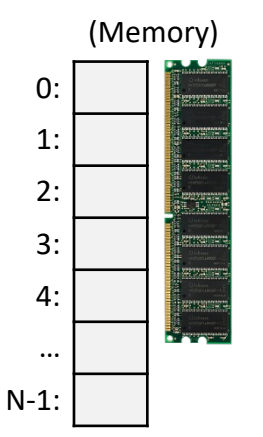

#### Recall: Addressing Mode: Memory

#### movl (%rcx), %rax

• Use the address in register %rcx to access memory, store result in register %rax

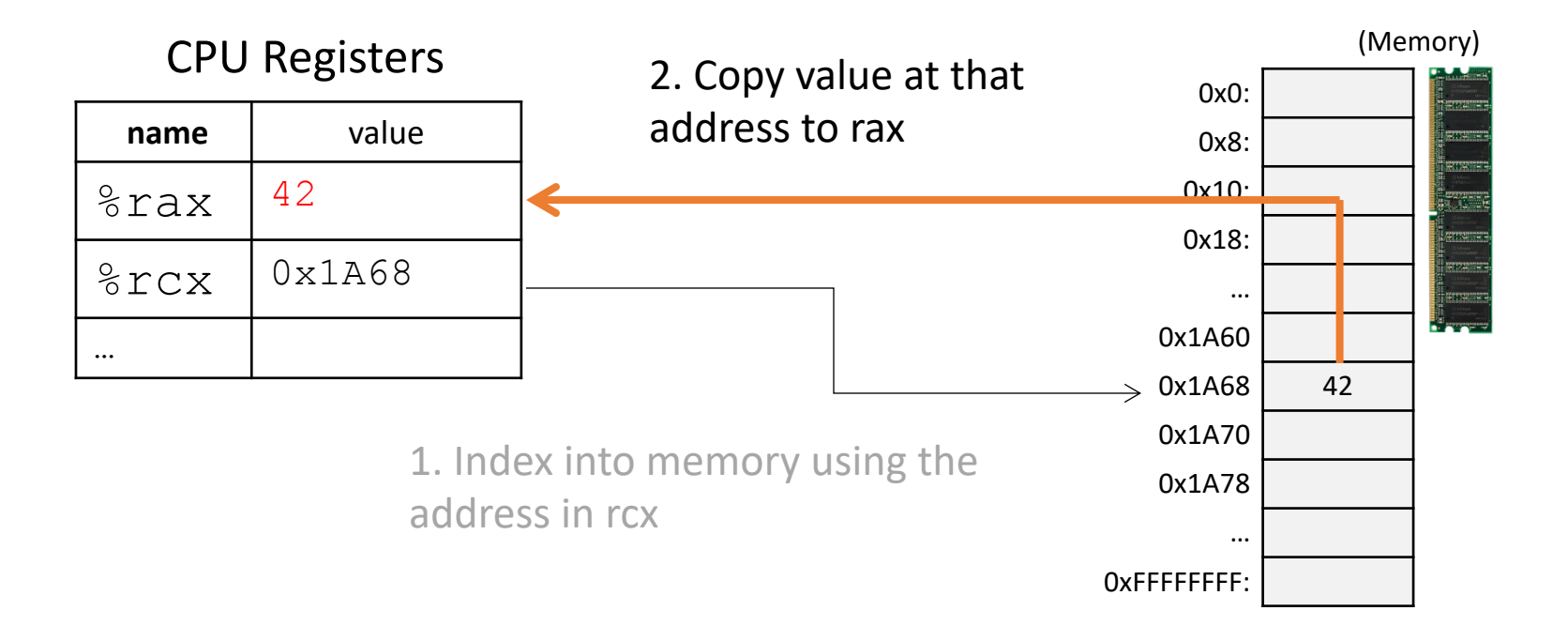

## Pointers in C

- Like any other variable, must be declared: **type \*name;**
- Example:
	- **int \*myptr;**
	- This is a *promise* to the compiler: "This variable holds a memory address and if you follow what it points to in memory (dereference it), you'll find an integer"
- A note on syntax:
	- **int\* myptr; int \* myptr; int \*myptr;**
	- These all do the same thing (note the \* position)

#### Dereferencing a Pointer

- To follow the pointer, we *dereference* it
- Dereferencing re-uses the \* symbol
- If **iptr** is declared as an integer pointer, \*iptr will follow the address it stores to find an integer in memory

#### Putting a \* in front of a variable…

- When you *declare* the variable: **int\* a;**
	- Declares the variable to be a pointer
	- Variable stores a memory address
- When you *use* the variable ("dereference"): **printf("%p", \*p);**
	- Like putting () around a register name
	- Follows the pointer out to memory
	- Acts like the specified type (e.g., int, float, etc.)

- Using pointers seems like a lot of work, and if used incorrectly, things can go wrong
- Pointers also add a level of "indirection" to retrieve / store a value
- Two main benefits:
	- **1. "Pass by pointer" function parameters**
		- **By passing a pointer into a function, the function can dereference it so that the changes persist to the caller**
	- 2. Dynamic memory allocation
		- A program can allocate memory on demand, as it needs it during execution

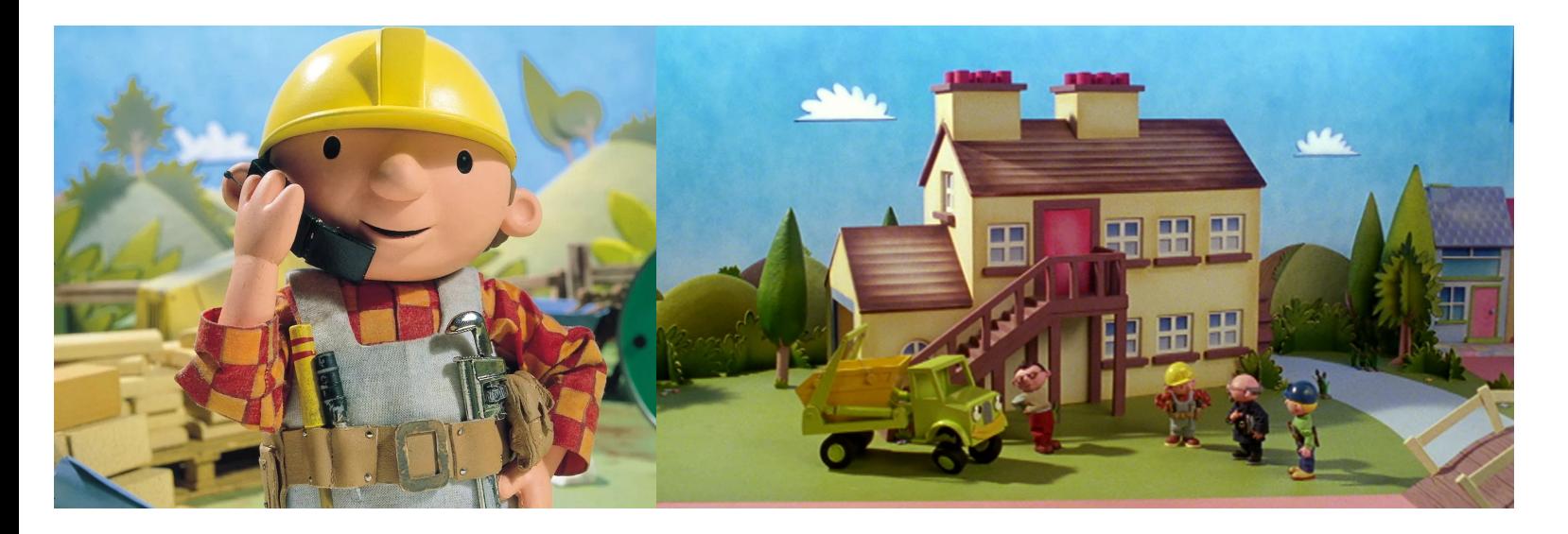

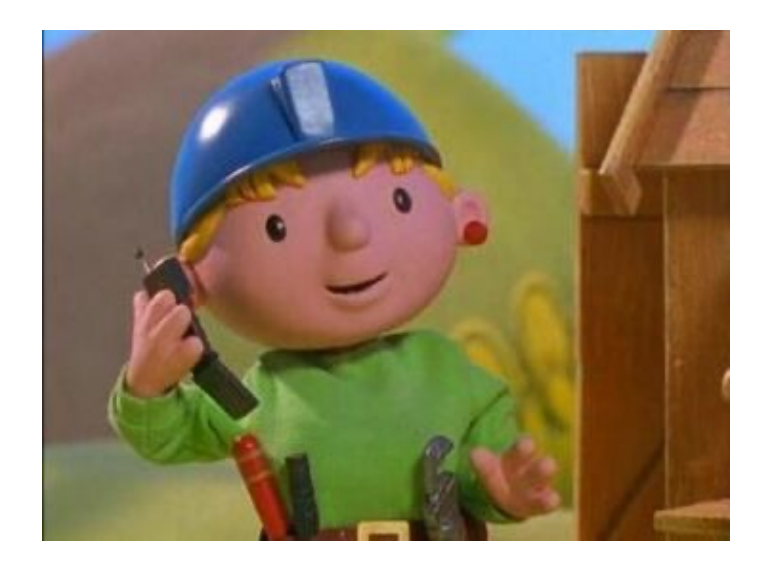

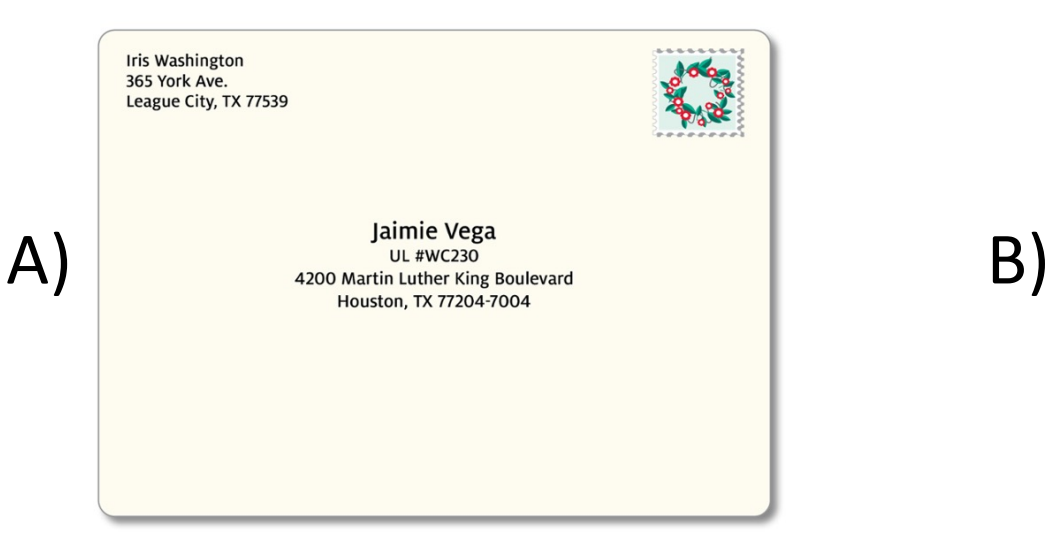

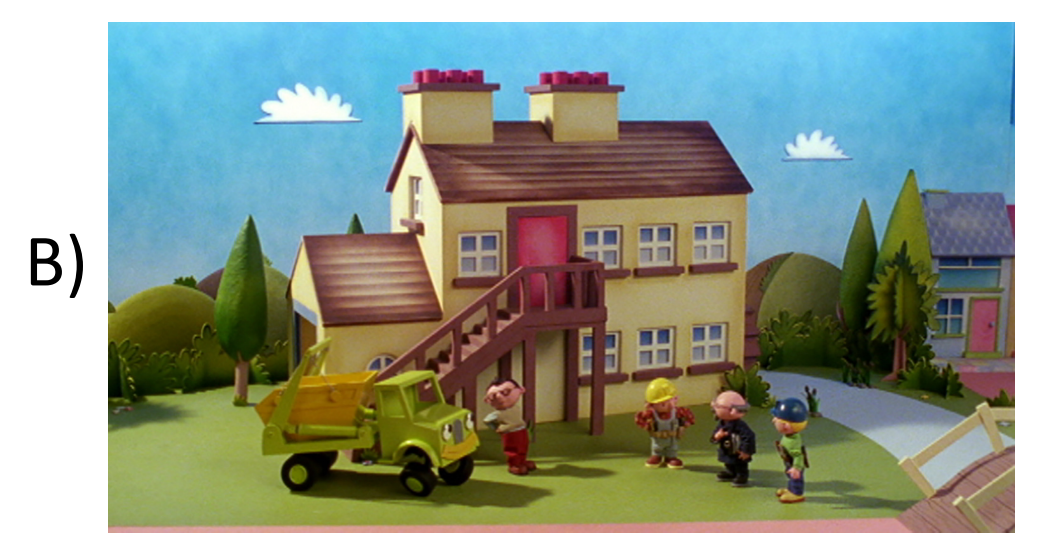

- Using pointers seems like a lot of work, and if used incorrectly, things can go wrong.
- Pointers also add a level of "indirection" to retrieve / store a value
- Two main benefits:
	- 1. "Pass by pointer" function parameters
		- By passing a pointer into a function, the function can dereference it so that the changes persist to the caller.
	- **2. Dynamic memory allocation**
		- **A program can allocate memory on demand, as it needs it during execution**

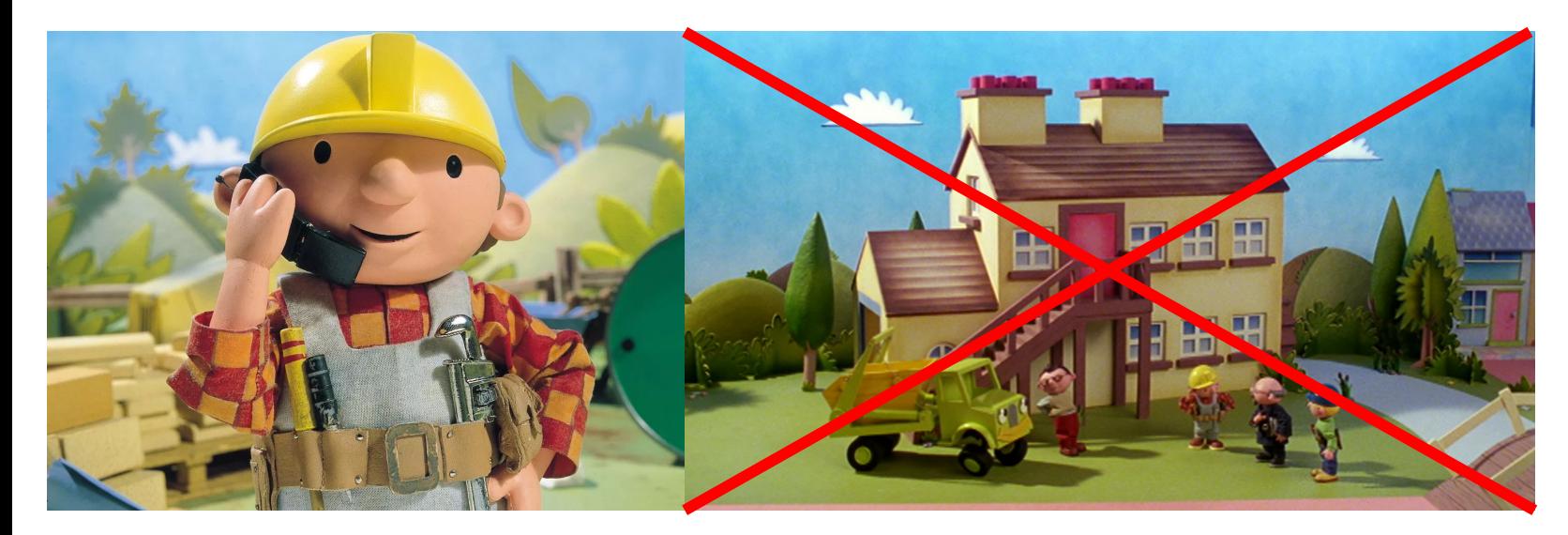

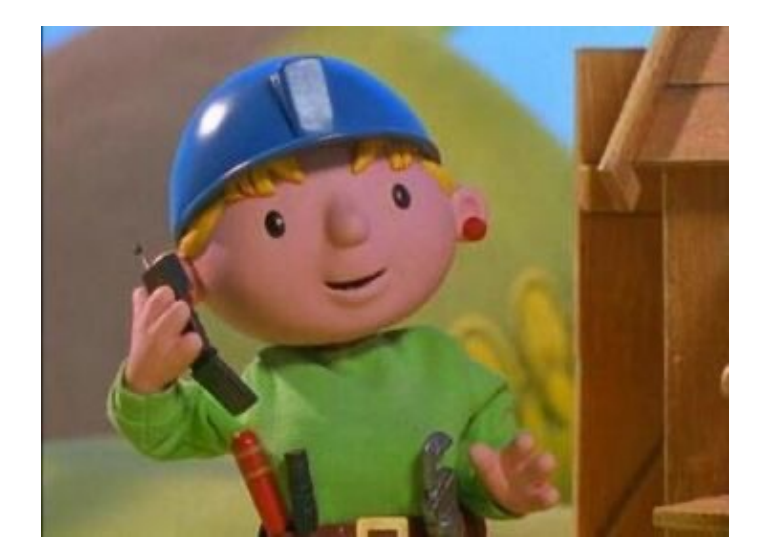

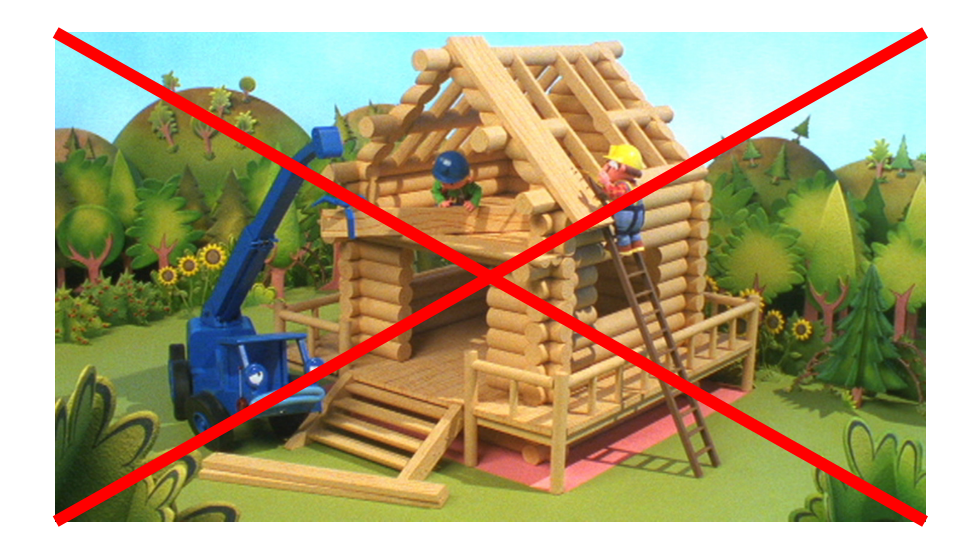

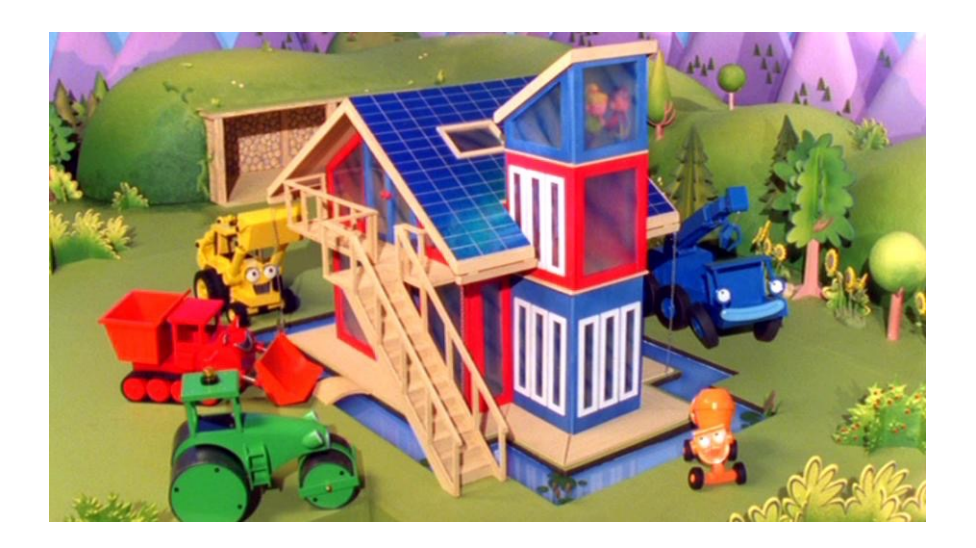

#### Static vs. Dynamic

#### **Static**

- The compiler can know in advance
- The size of a C variable (based on its type)
- E.g., hard-coded constants

#### **Dynamic**

- The compiler cannot know must be determined at run time
- User input (or things that depend on it)
- E.g., create an array where the size is typed in by user (or file)

#### So we declared a pointer ... int \* a;

- How do we make it point to something?
	- **1. Assign it the address of an existing variable**
	- 2. Copy some other pointer
	- 3. Allocate some memory dynamically and point to it

# The Address Of (&)

• You can create a pointer to anything by taking its address with the *address of* operator (**&**)

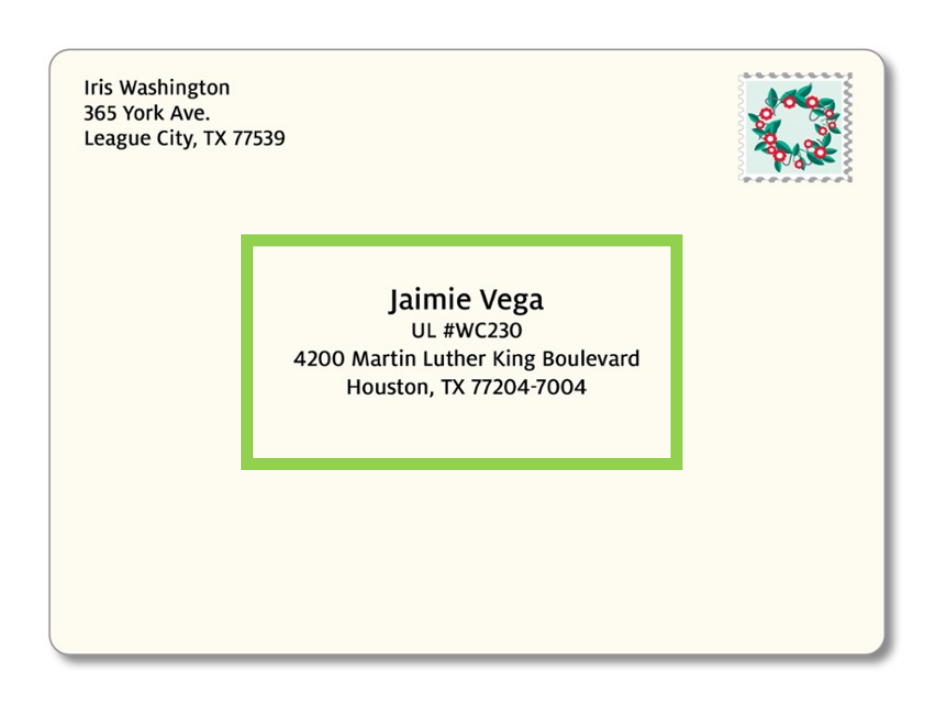

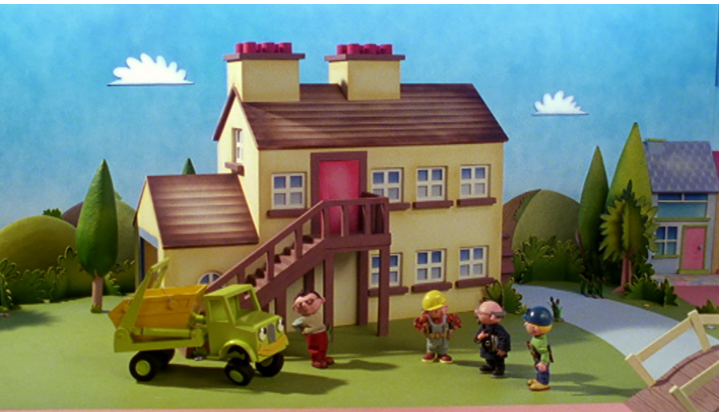

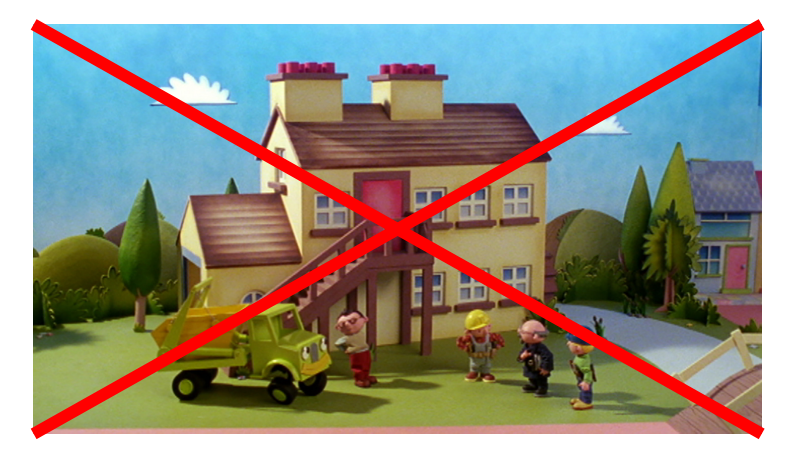

#### The Address Of (&)

#### int main(void) { int  $x = 7$ ; int **\***iptr = **&**x;

#### return 0;

}

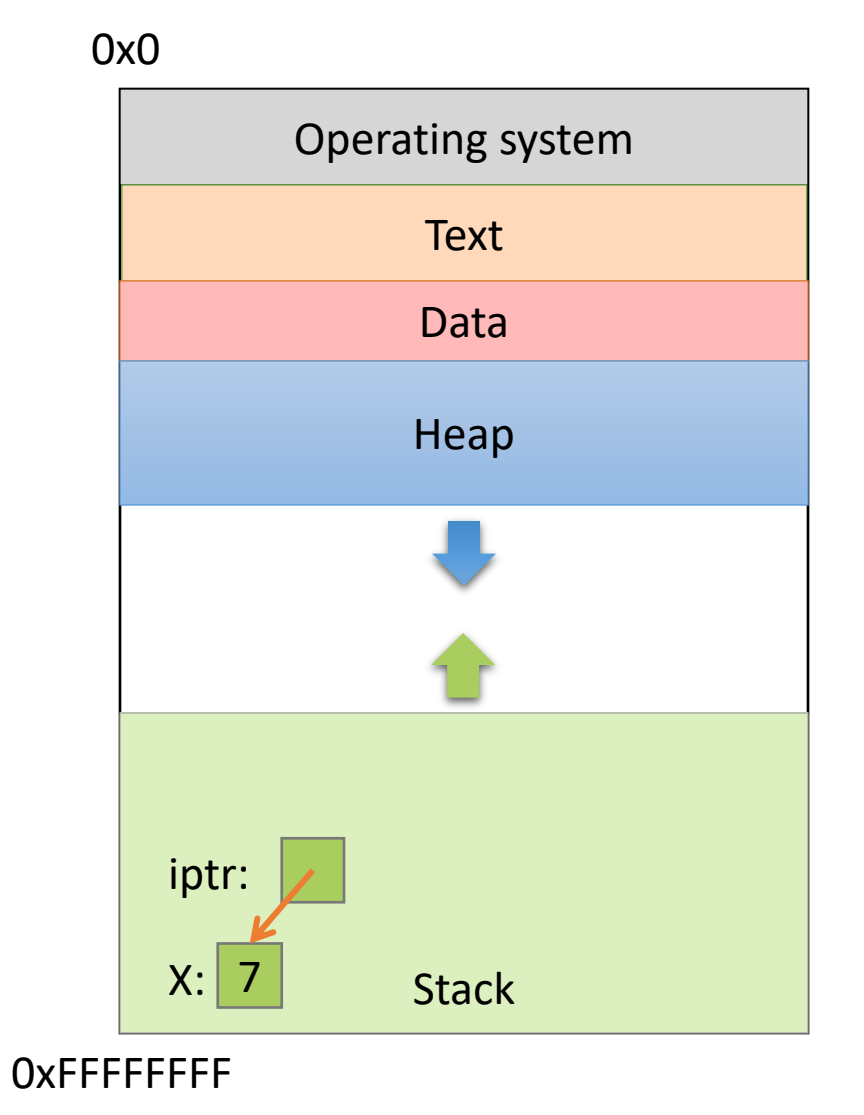

### So we declared a pointer ... int \* a;

#### • How do we make it point to something?

- 1. Assign it the address of an existing variable
- **2. Copy some other pointer**
- 3. Allocate some memory dynamically and point to it

### Copying a Pointer

• We can perform assignment on pointers to copy the stored address.

```
int x = 7;
int *iptr, *iptr2;
iptr = <math>&x;</math>iptr2 = iptr;
```
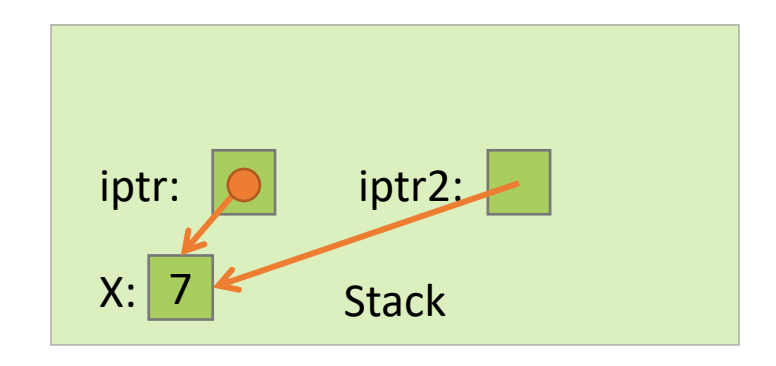

### Pointer Types

• By default, we can only assign a pointer if the type matches what C expects

$$
\begin{array}{rcl}\n\text{int } x = 7; \\
\text{int } * \text{iptr} = & \&x \text{float } * \text{fptr} = & x; \\
\end{array}
$$

• "Warning: initialization from incompatible pointer type" (Don't ignore this message!)

### Recall: Dereferencing a Pointer

- To follow the pointer, we *dereference* it
- Dereferencing re-uses the \* symbol
- If iptr is declared as an **integer pointer**, \*iptr will follow the address it stores to find an **integer** in memory

### void  $\overline{a}$

- There exists a special type, void \*, which represents a "generic pointer" type
	- Can be assigned to any pointer variable
	- **int \*iptr = (void \*) &x;** // Doesn't matter what x is
- This is useful for cases when:
	- 1. You want to create a generic "safe value" that you can assign to any pointer variable
	- 2. You want to pass a pointer to / return a pointer from a function, but you don't know its type
	- 3. You know better than the compiler that what you're doing is safe, and you want to eliminate the warning

#### NULL: A special pointer value

- You can assign NULL to any pointer, regardless of what type it points to (it's a void \*)
	- **int \*iptr = NULL;**
	- **float \*fptr = NULL;**
- NULL is equivalent to pointing at memory address 0x0. This address is NEVER in a valid segment of your program's memory.
	- This guarantees a segfault if you try to dereference it
	- Generally a good ideal to initialize pointers to NULL

### So, we declared a pointer… int \* a;

#### • How do we make it point to something?

- 1. Assign it the address of an existing variable (&)
- 2. Copy some other pointer  $(=)$
- **3. Allocate some memory dynamically and point to it (malloc)**

# Allocating (Heap) Memory

• The standard C library (#include <stdlib.h>) includes functions for allocating memory:

#### **void \*malloc(size\_t size)**

• Allocate size bytes on the heap and return a pointer to the beginning of the memory block

#### **void free(void \*ptr)**

• Release the malloc() –ed block of memory starting at  $ptr$  back to the system

#### Recall: void \*

- void \* is a special type that represents "generic pointer"
	- Can be assigned to any pointer variable
- This is useful for cases when:
	- 1. You want to create a generic "safe value" that you can assign to any pointer variable
	- 2. You want to pass a pointer to / return a pointer from a function, but you don't know its type
	- 3. You know better than the compiler that what you're doing is safe, and you want to eliminate the warning
- When malloc() gives you bytes, it doesn't know or care what you use them for…

#### Allocation Size

#### **void \*malloc(size\_t size)**

- Allocate size bytes on the heap and return a pointer to the beginning of the memory block
- How much memory should we ask for?
- Use C's **sizeof()** operator:  $int *iptr = NULL;$ iptr = malloc(**sizeof(**int**)**);

#### sizeof()

- Despite the ()'s, it's an **operator**, not a function
	- Other operators:
		- addition / subtraction  $(+ / -)$
		- address of  $(8)$
		- indirection (\*) (dereference a pointer)
- Works on any type to tell you how much memory it needs
- Size value is determined at compile time (static)

#### Why sizeof() is important

```
struct student {
   char name[40];
   int age;
   double gpa;
}
```
**How many bytes is this? Who cares… Let the compiler figure that out.**

```
struct student *bob = NULL;
bob = malloc(sizeof(struct student));
     I don't ever want to see a number hard-coded in here!
```
### Running out of Memory

• If you're ever unsure of malloc / free's behavior:

**\$ man malloc**

• According to the C standard:

"The malloc function returns a pointer to the allocated memory that is suitably aligned for any kind of variable. **On error, this function returns NULL.**"

• Further down in the "Notes" section of the manual:

"[On Linux], when malloc returns non-NULL there is no guarantee that memory is really available. **If the system is out of memory, one or more processes will be killed by the OOM killer.**"

### Running out of Memory

• If you're ever unsure of malloc / free's behavior:

**\$ man malloc**

• According to the C standard:

"The malloc function returns a pointer to the allocated memory that is suitably aligned for any kind of variable. **On error, this function returns NULL.**"

• You should check for NULL after every malloc:

```
struct student *bob = NULL;
bob = malloc(sizeof(struct student));
```

```
if (bob == NULL) {
    \frac{1}{2} Handle this. Often, print and exit. \frac{x}{2}}
```
#### How is dynamically allocated memory stored?

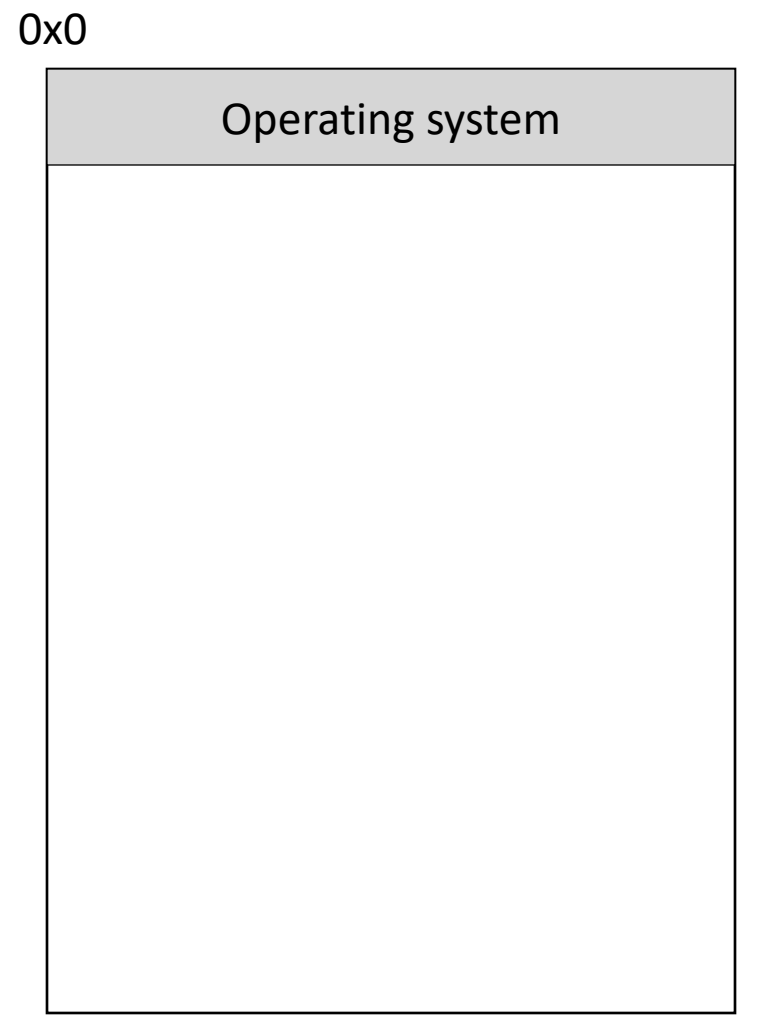

0xFFFFFFFF

# Memory

- Behaves like a big array of bytes, each with an address (bucket #)
- By convention, we divide it into regions
- The region at the lowest addresses is usually reserved for the OS

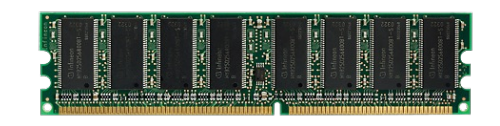

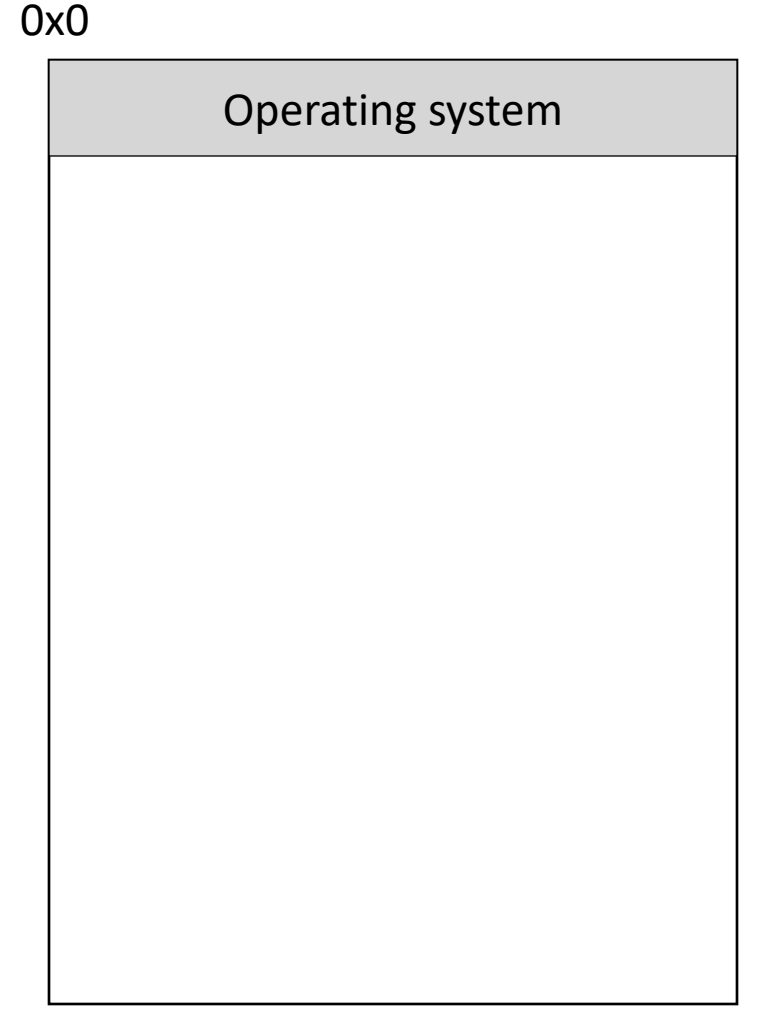

#### Memory - Text

- After the OS, we store the program's code
- Instructions generated by the compiler

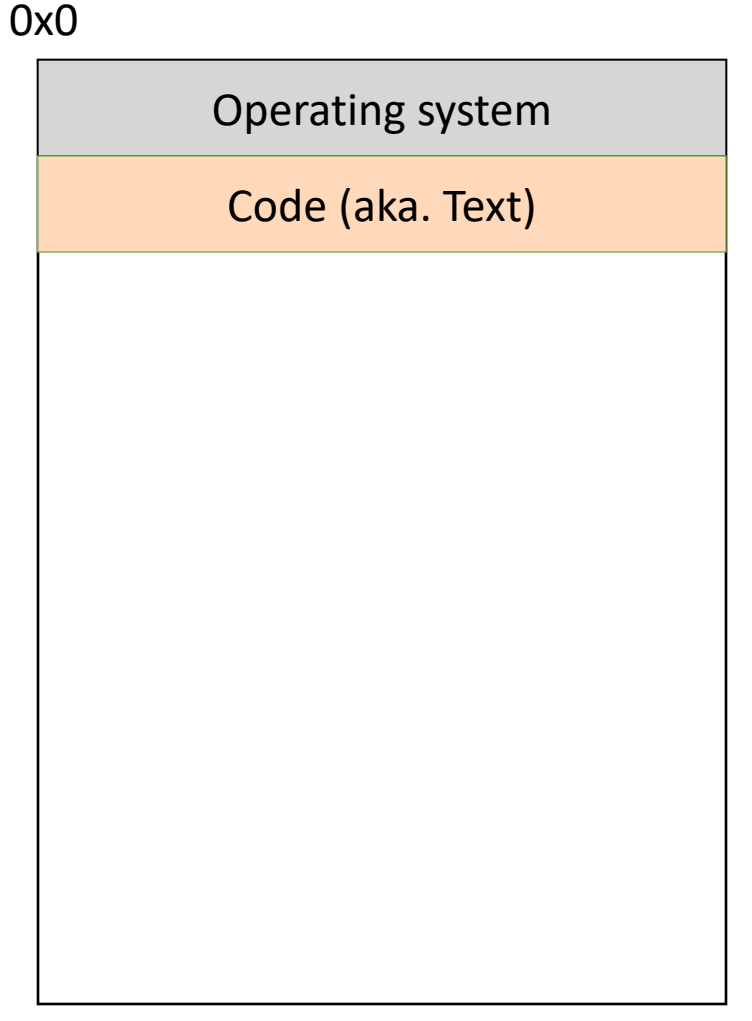

0xFFFFFFFF
# Memory – (Static) Data

- Next, there's a fixed-size region for static data
- This stores static variables that are known at compile time
	- Global variables
	- Static (hard-coded) strings

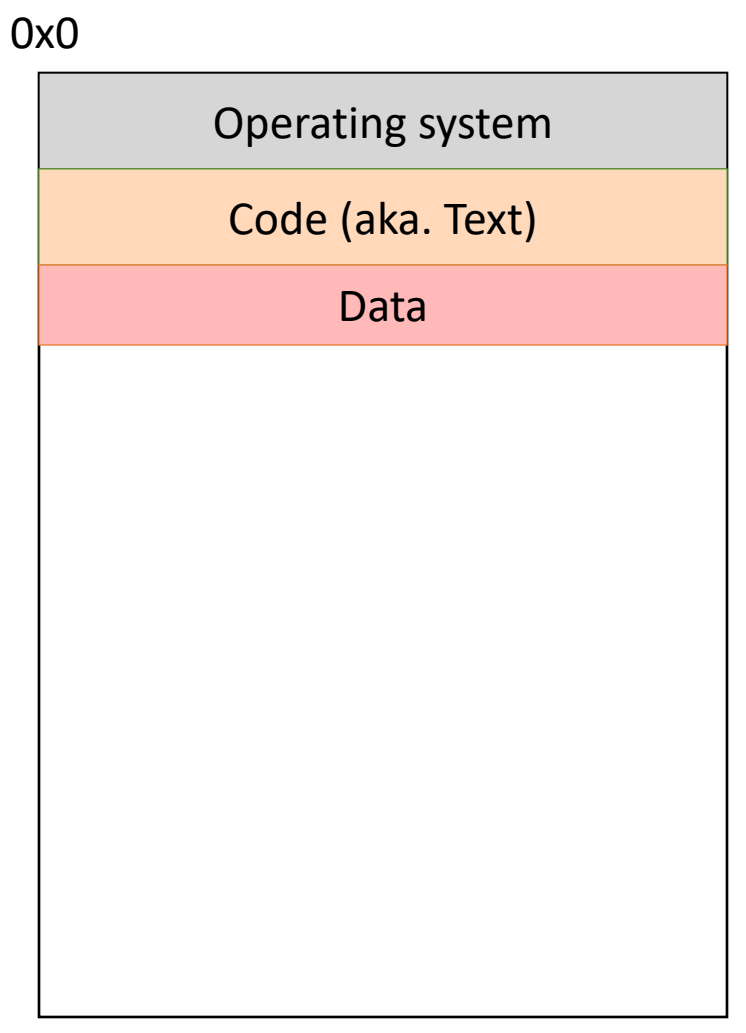

# Memory - Stack

- At high addresses, we keep the stack
- This stores local (automatic) variables
	- The kind we've been using in C so far
	- e.g., **int x;**

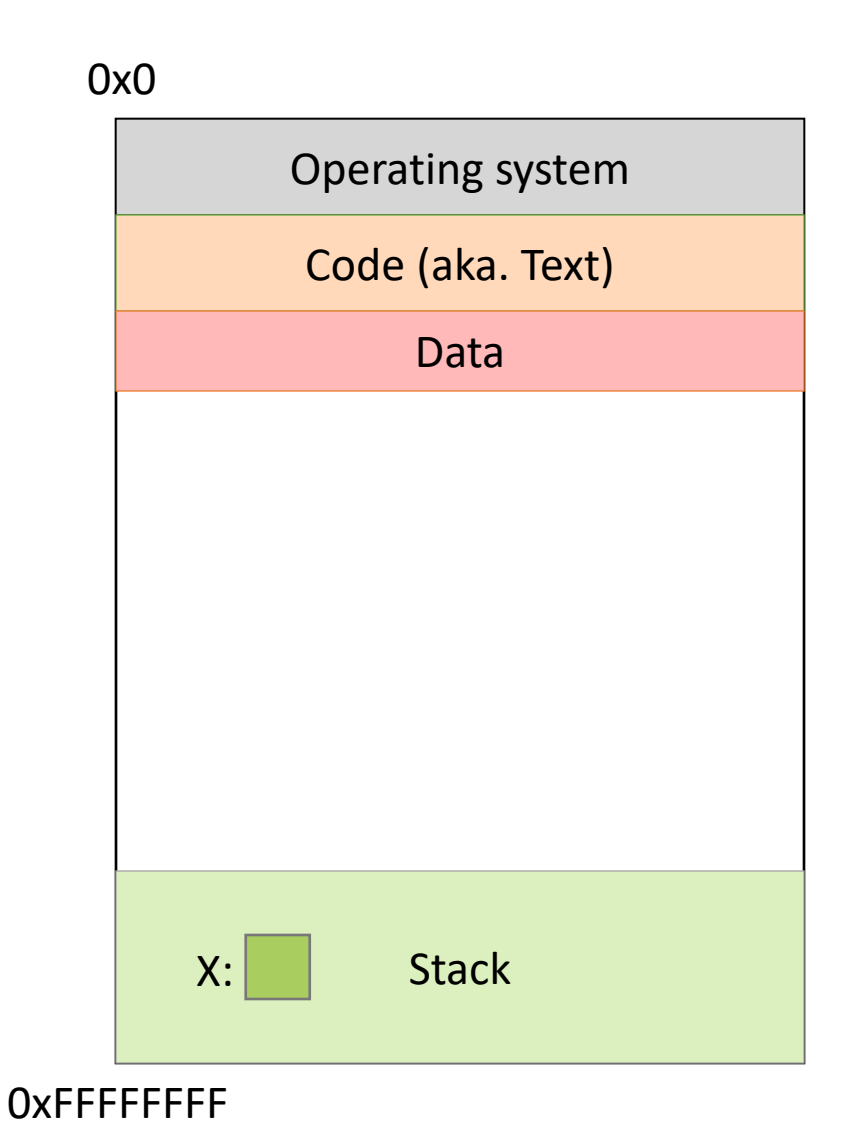

# Memory - Stack

- The stack grows upwards towards lower addresses (negative direction)
- Example: Allocating array  **int array[3];**
- (Note: this differs from Python)

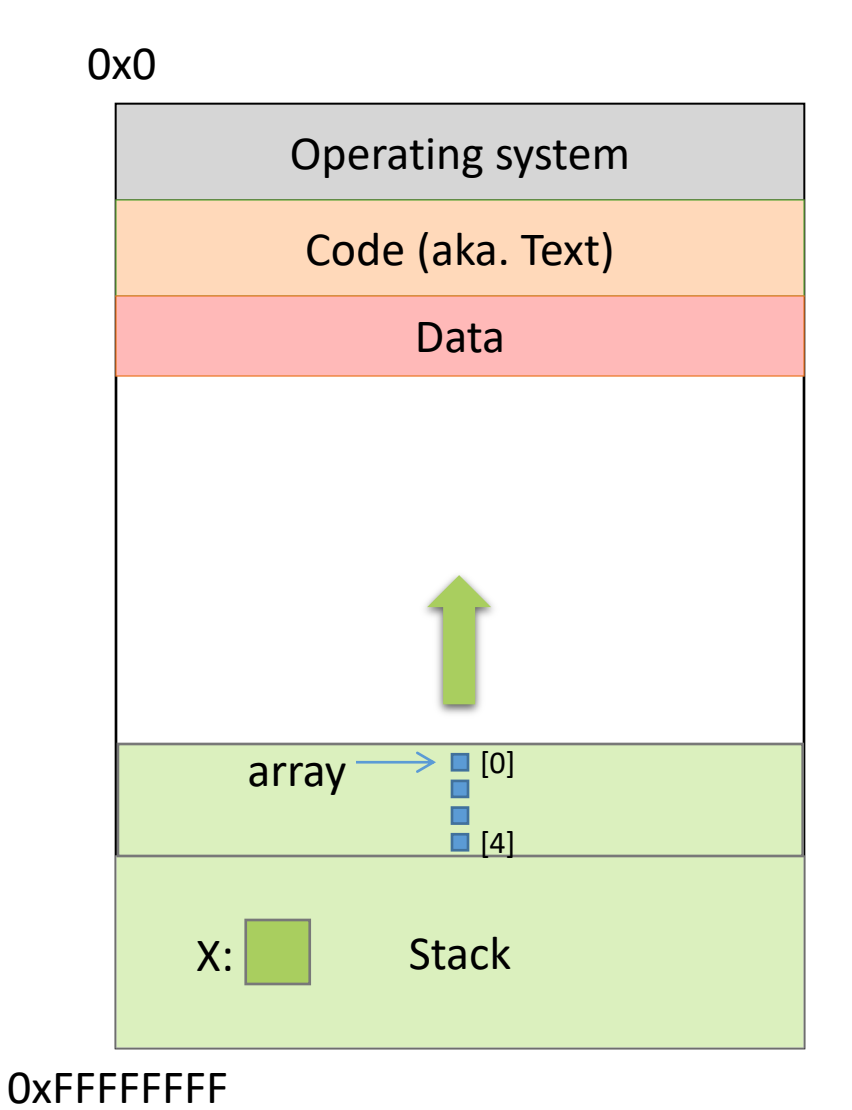

# Memory - Heap

- The heap stores dynamically allocated variables
- When programs explicitly ask the OS for memory, it comes from the heap
	- malloc() function

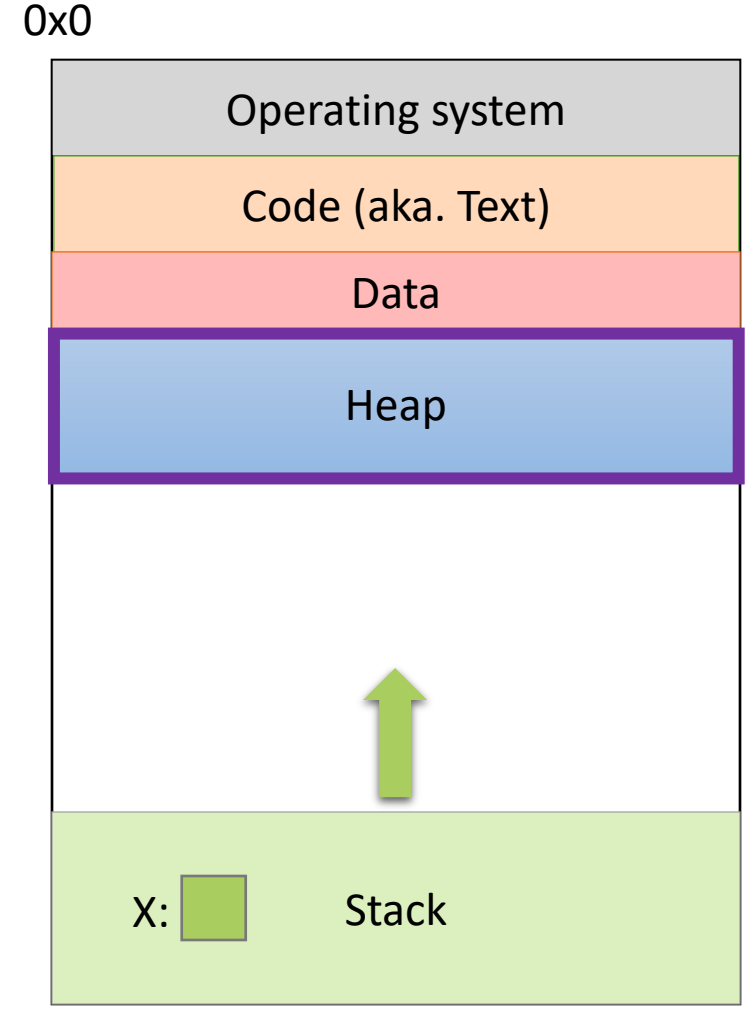

0xFFFFFFFF

# Memory - Heap

- The heap grows downwards, towards higher addresses.
- I know you want to ask a question…

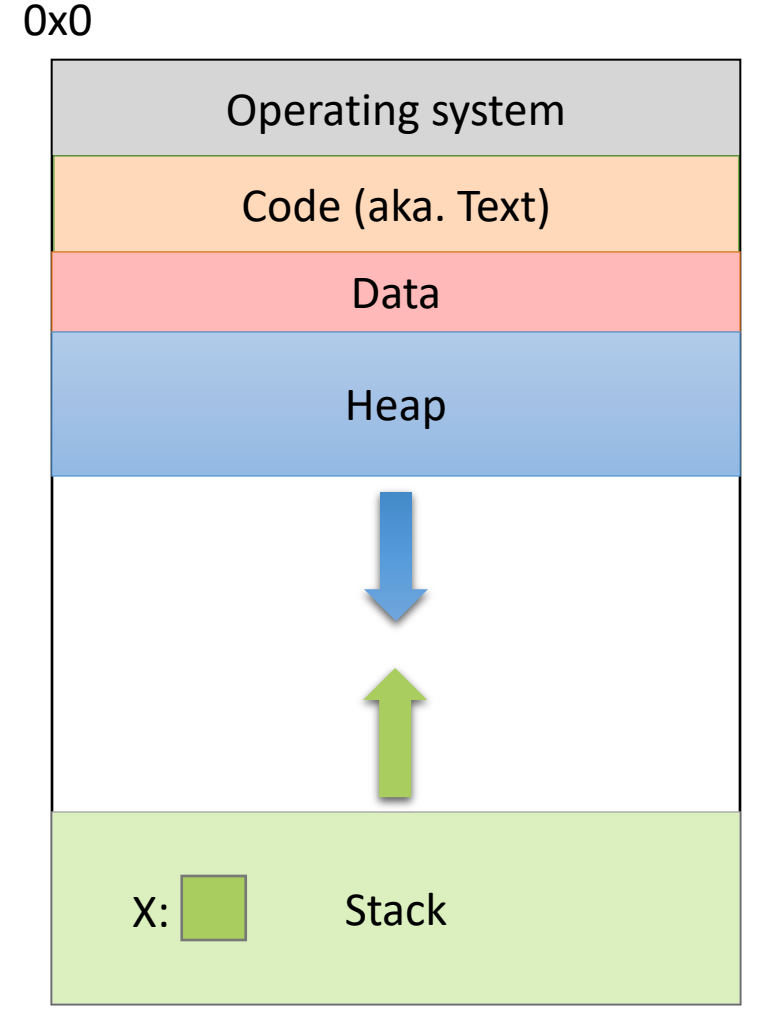

0xFFFFFFFF

# Memory - Heap

- "What happens if the heap and stack collide?"
- This picture is not to scale – the gap is huge
- The OS works really hard to prevent this.
	- Would likely kill your program before it could happen.

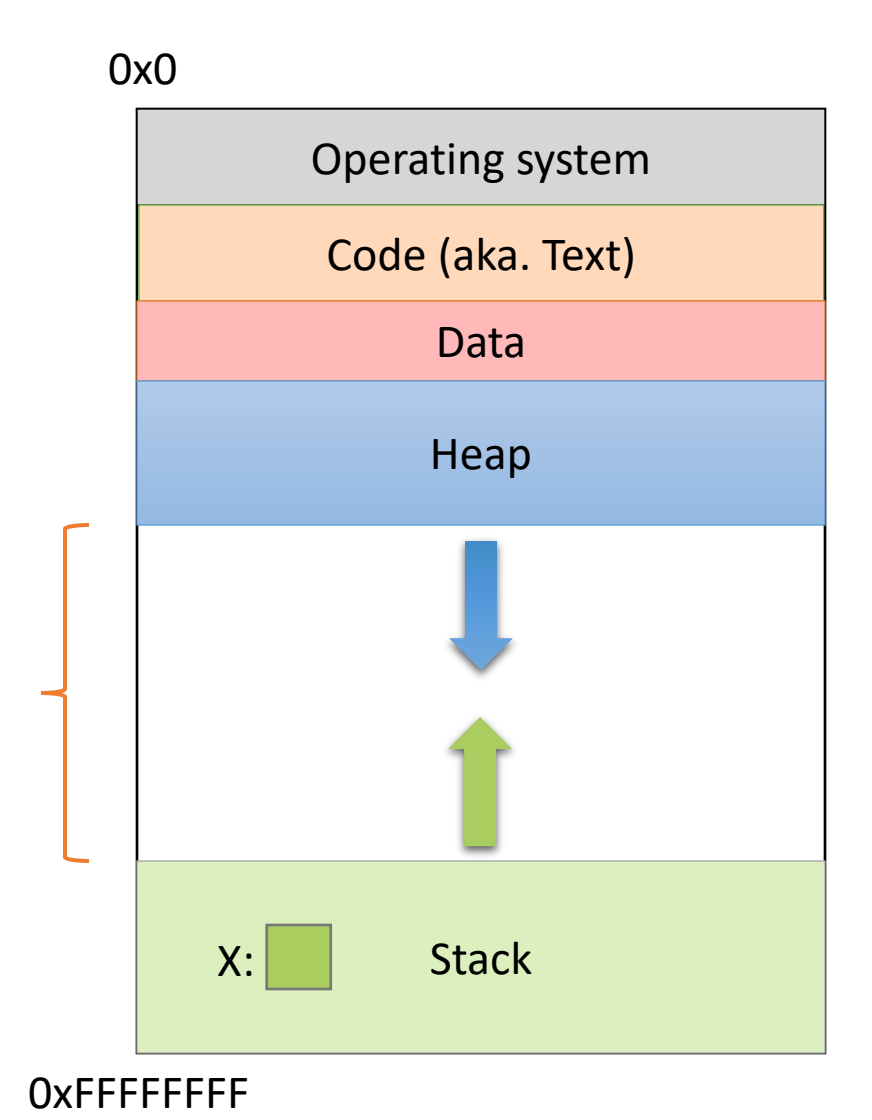

# Segmentation Violation

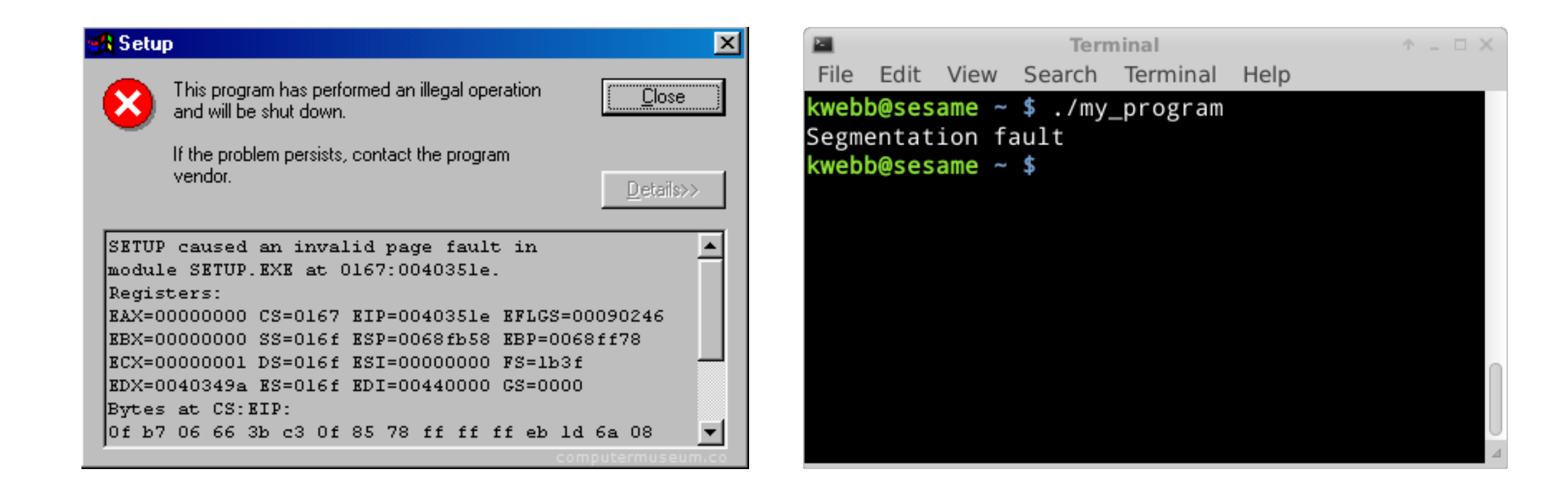

# Segmentation Violation

- Each region also known as a memory segment
- Accessing memory outside a segment is not allowed
- Can also happen if you try to access a segment in an invalid way
	- OS not accessible to users
	- Text and Data are usually read-only

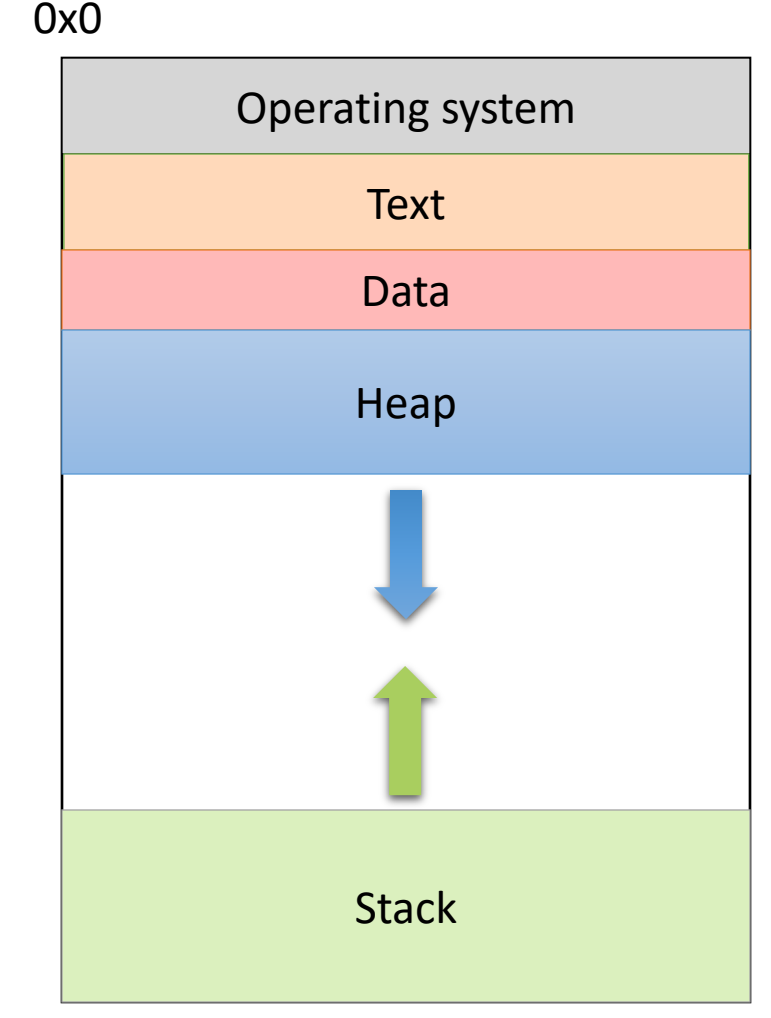

0xFFFFFFFF

 $int *iptr = NULL;$ 

iptr = malloc(sizeof(int));

\*iptr =  $5$ ;

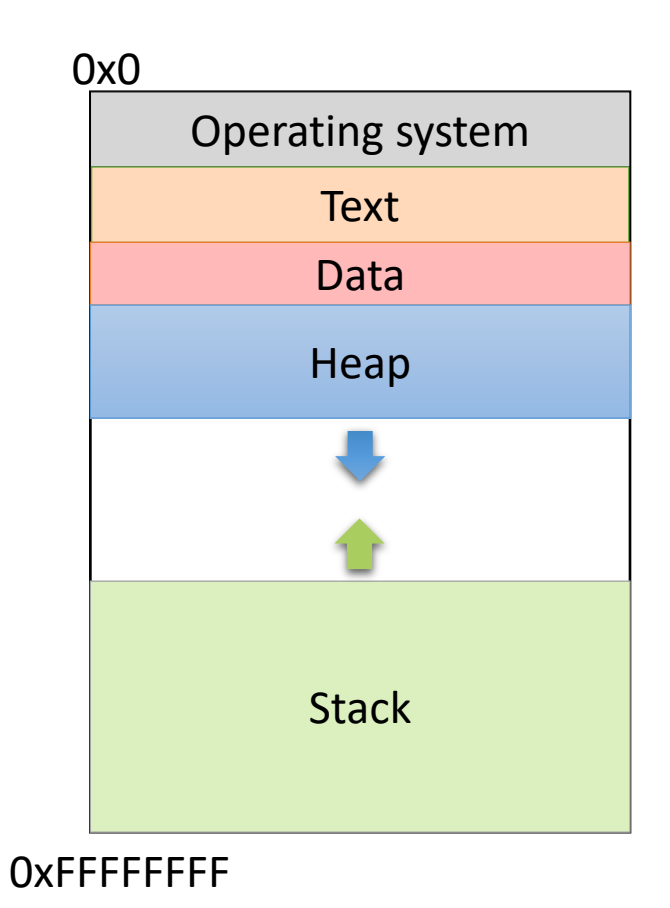

 $\Rightarrow$  int \*iptr = NULL;

iptr = malloc(sizeof(int));

$$
*iptr = 5;
$$

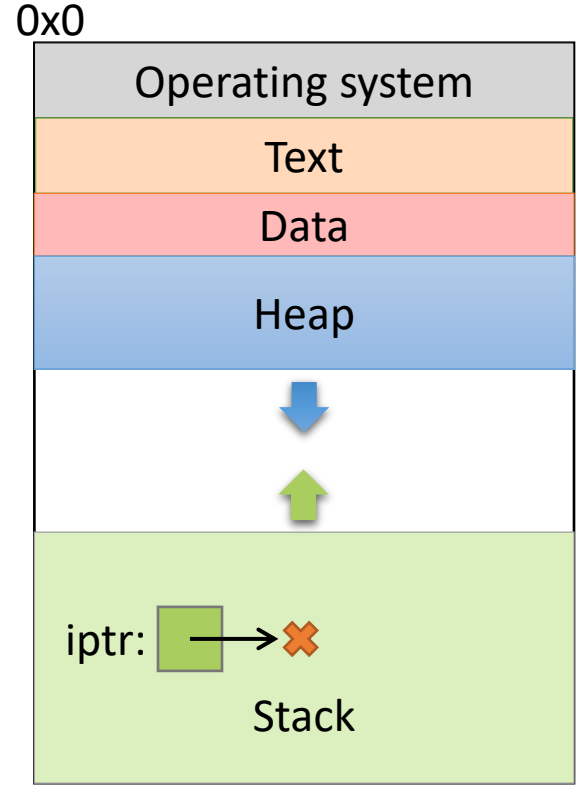

**Create an integer pointer, named iptr, on the stack.**

**OXFFFFFFFF** 

**Assign it NULL.**

 $int *iptr = NULL;$ 

 $\Rightarrow$  iptr = malloc(sizeof(int));

\*iptr =  $5$ ;

**Allocate space for an integer on the heap (4 bytes), and return a pointer to that space.**

**Assign that pointer to iptr.**

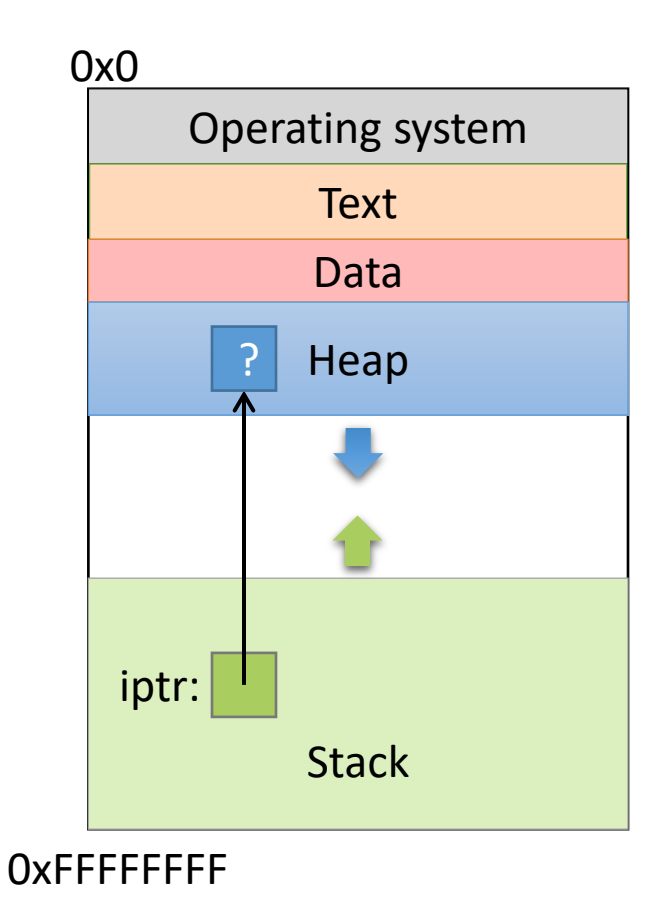

What value is stored in that area right now?

Who knows… Garbage.

 $int *iptr = NULL;$ 

iptr = malloc(sizeof(int));

 $\Rightarrow$  \*iptr = 5;

**Use the allocated heap space by dereferencing the pointer.**

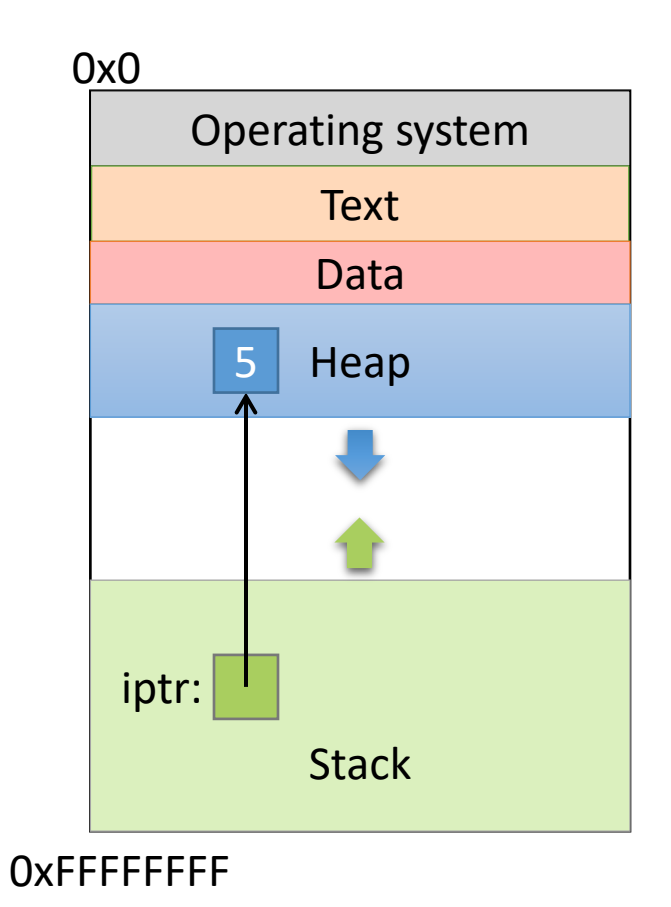

 $int *iptr = NULL;$ 

iptr = malloc(sizeof(int));

 $*intr = 5;$ 

 $\Rightarrow$  free(iptr);

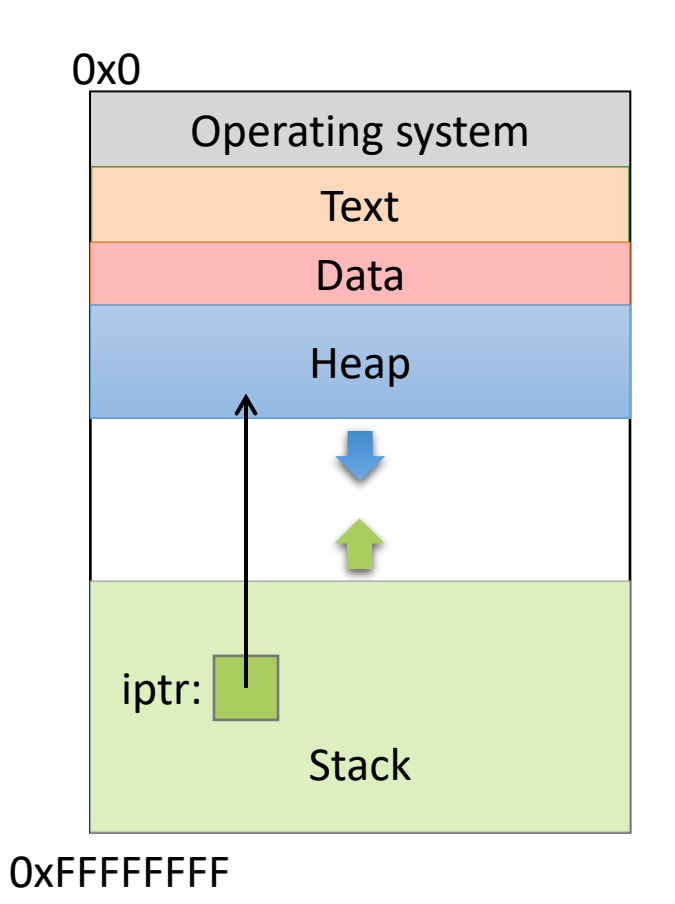

**Free up the heap memory we used.**

 $int *iptr = NULL;$ 

iptr = malloc(sizeof(int));

$$
*iptr = 5;
$$

free(iptr);  $\Rightarrow$  iptr = NULL; 0x0 Operating system **Stack Text** Data Heap iptr:

**OXFFFFFFFF** 

**Clean up this pointer, since it's no longer valid**

# "Memory Leak"

- Memory that is allocated, and not freed, for which there is no longer a pointer
- In many languages (Java, Python, ...), this memory will be cleaned up for you
	- "Garbage collector" finds unreachable memory blocks, frees them
	- (This can be a time consuming feature)
	- C does **NOT** do this for you!

# Memory Bookkeeping

- To free a chunk, you MUST call free with the same pointer that malloc gave you. (or a copy)
- The standard C library keeps track of the chunks that have been allocated to your program.
	- This is called "metadata" data about your data.
- Wait, where does it store that information?
	- It's not like it can use malloc to get memory...

int  $*iptr = malloc(8);$ 

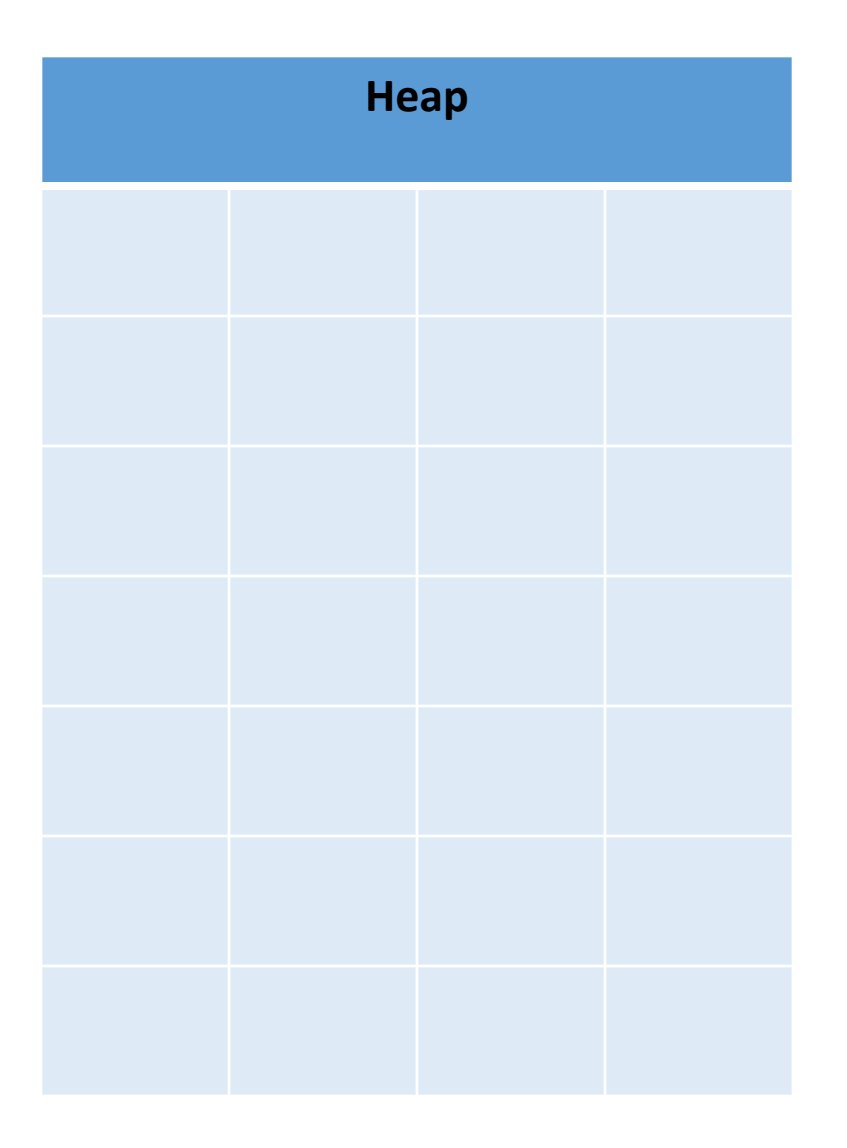

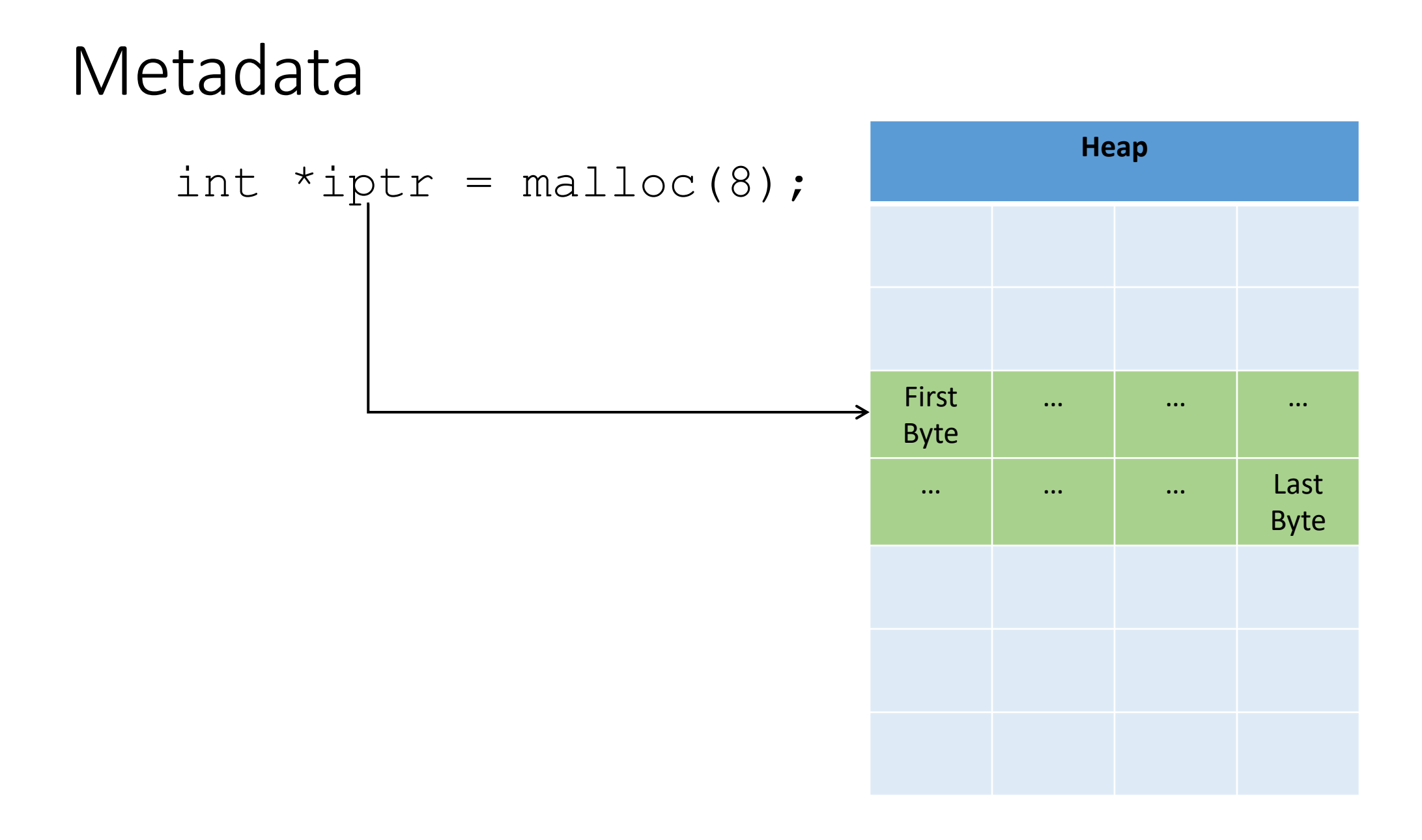

int  $*iptr = malloc(8);$ 

- C Library: "Let me record this allocation's info here."
	- Size of allocation
	- Maybe other info

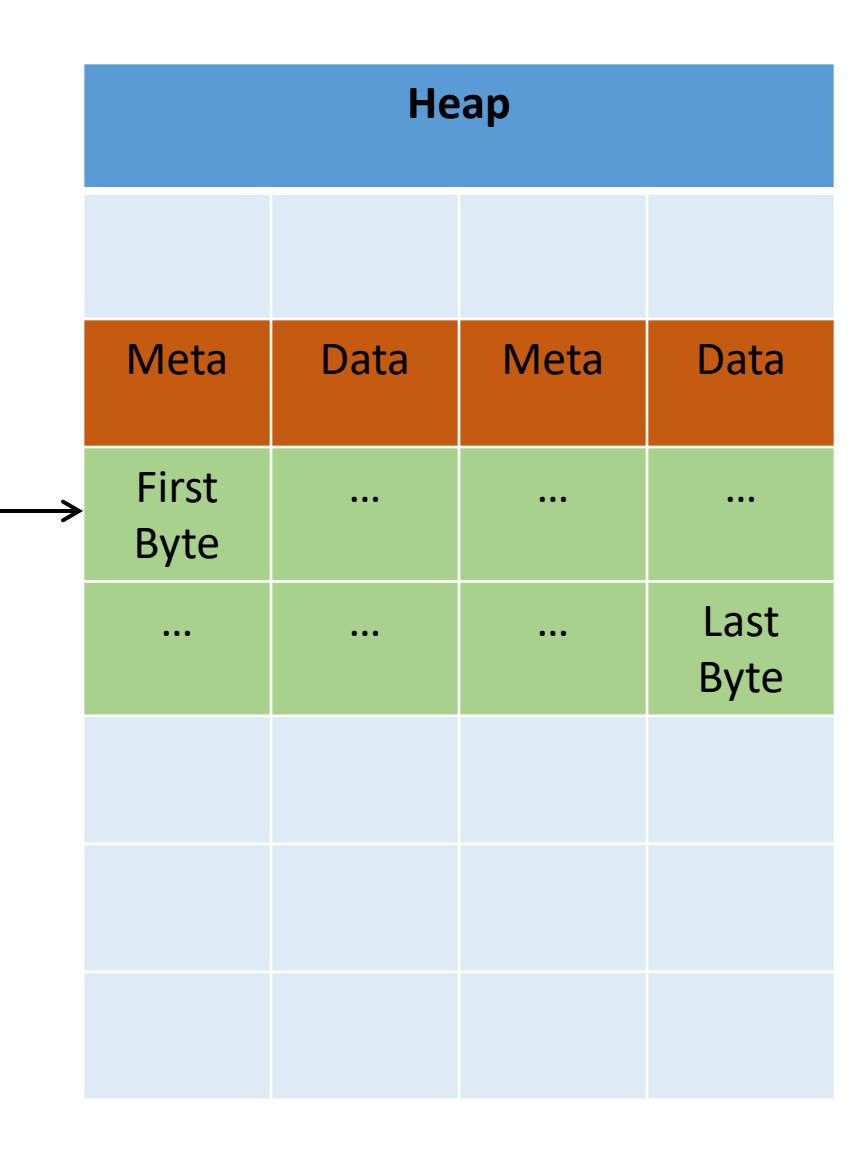

$$
int *iptr = malloc(8);
$$

• For all you know, there could be another chunk after yours.

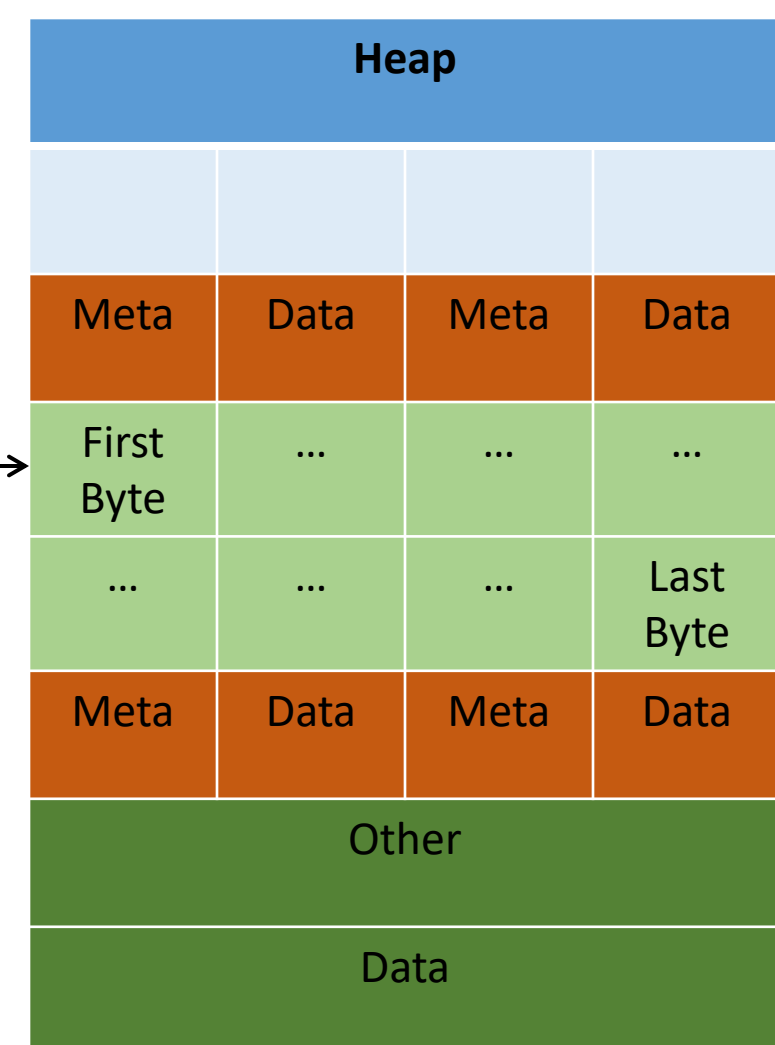

int  $*iptr = malloc(8);$ 

- Takeaway: very important that you stay within the memory chunks you allocate.
- If you corrupt the metadata, you will get weird behavior.

Valgrind is your new best friend.

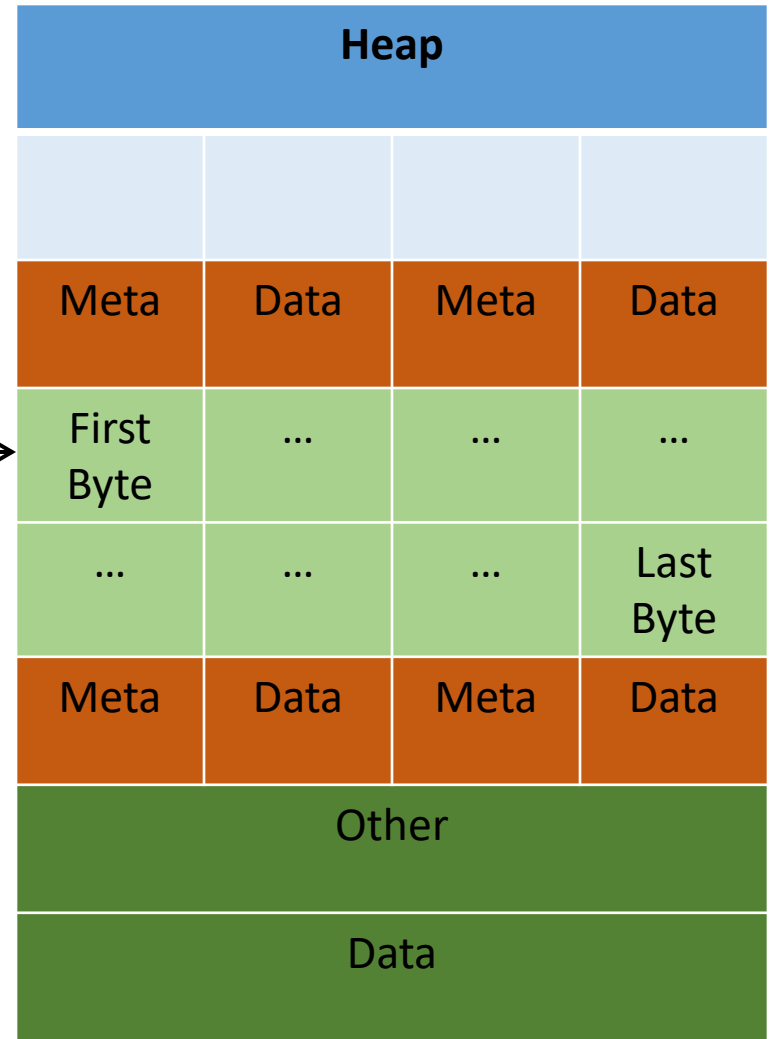

- "Why did you allocate 8 bytes for an int pointer? Isn't an int only 4 bytes?"
	- **int \*iptr = malloc(8);**
- Recall: an array variable acts like a pointer to a block of memory. The number in **[]** is an offset from bucket 0, the first bucket.
- We can treat pointers in the same way!

```
int *iptr = NULL;iptr = malloc(4 * sizeof(int));
```
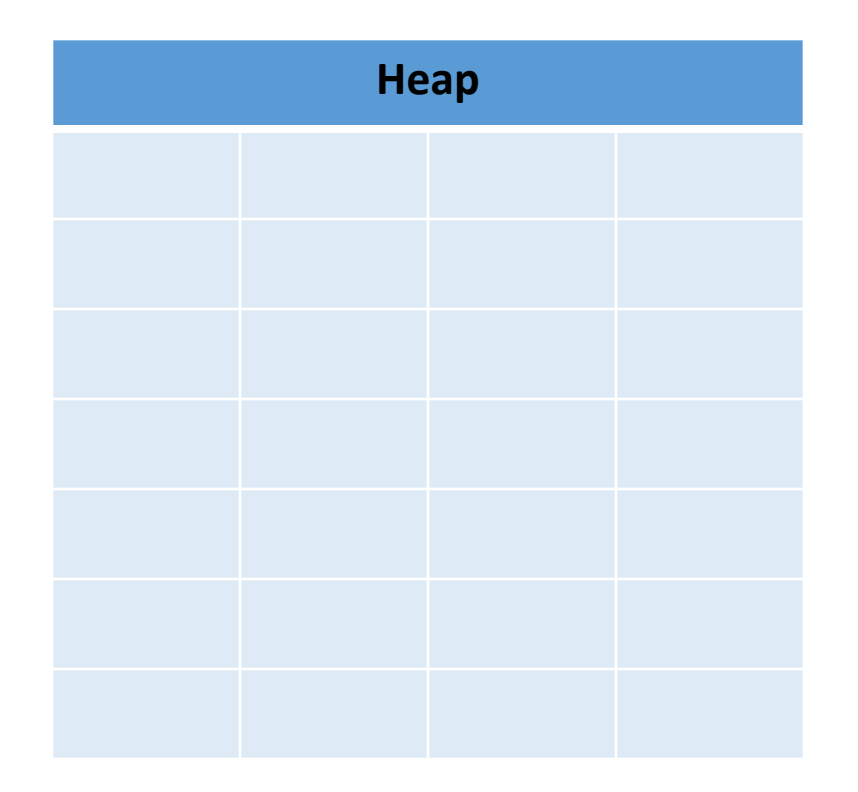

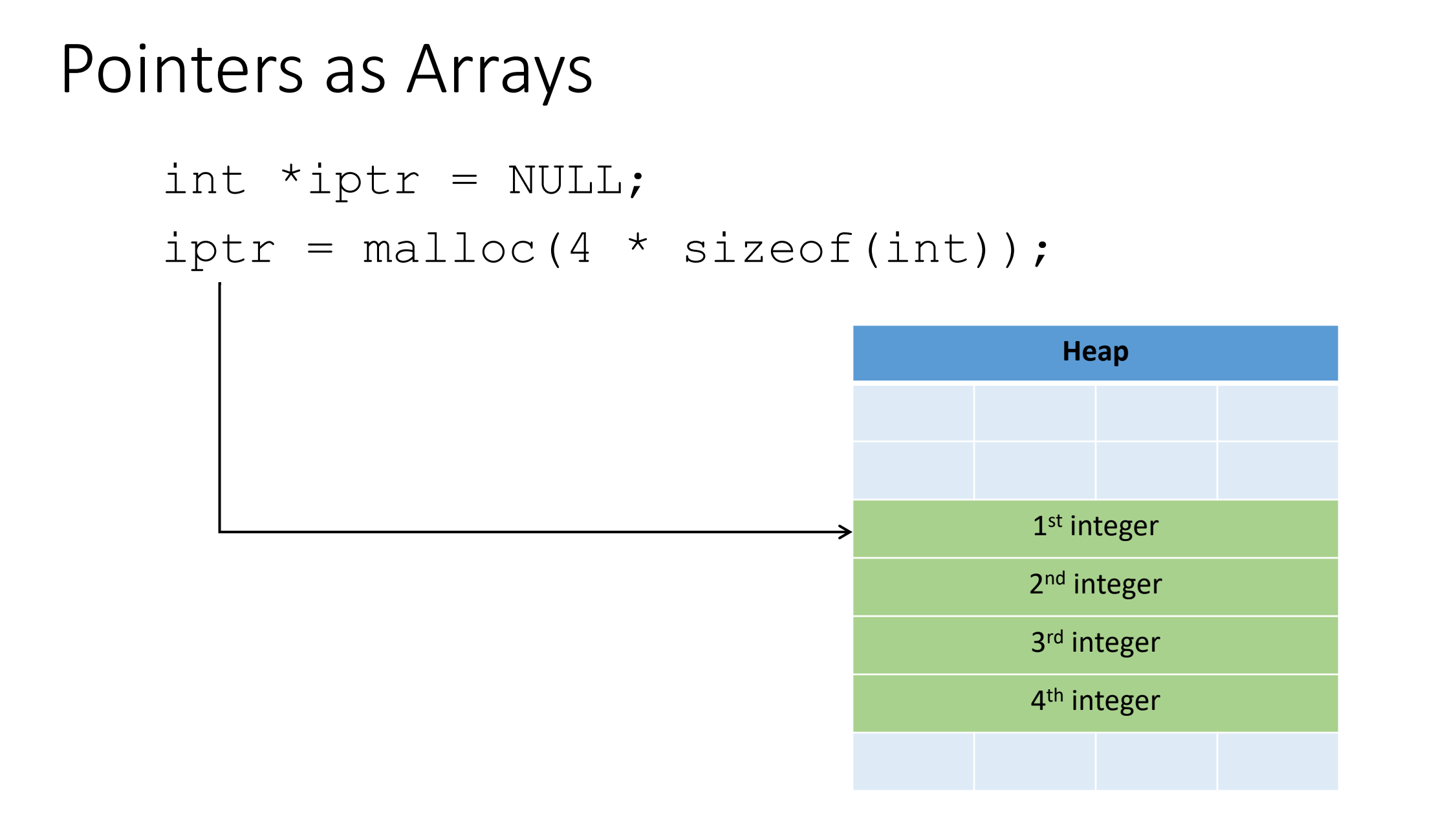

```
int *iptr = NULL;
iptr = malloc(4 * sizeof(int));
```
The C compiler knows how big an integer is.

As an alternative way of dereferencing, you can use **[]**'s like an array.

The C compiler will jump ahead the right number of bytes, based on the type.

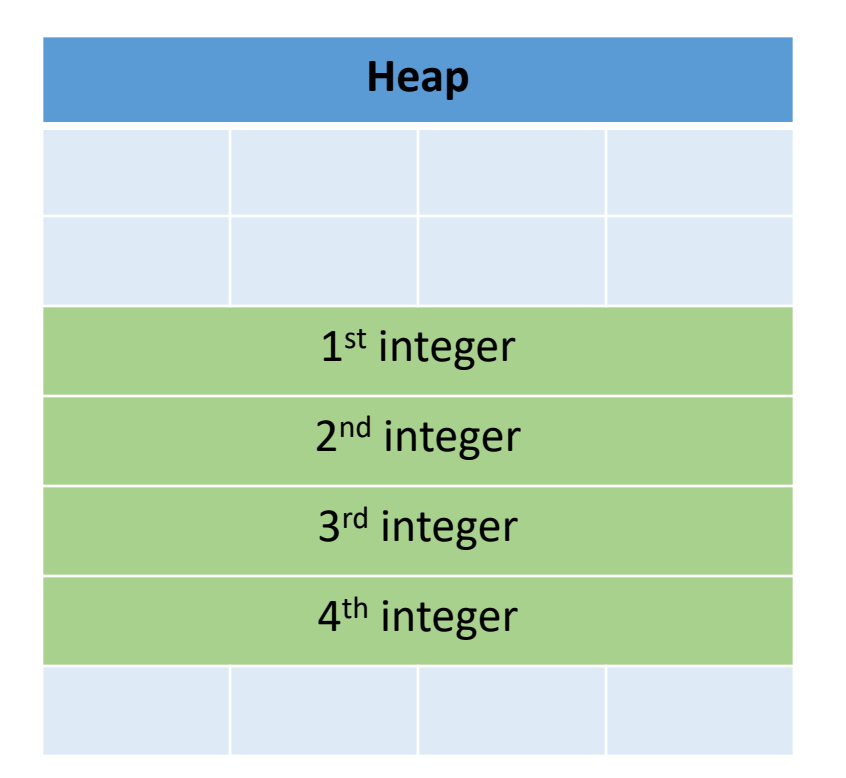

```
int *iptr = NULL;iptr = malloc(4 * sizeof(int));
```
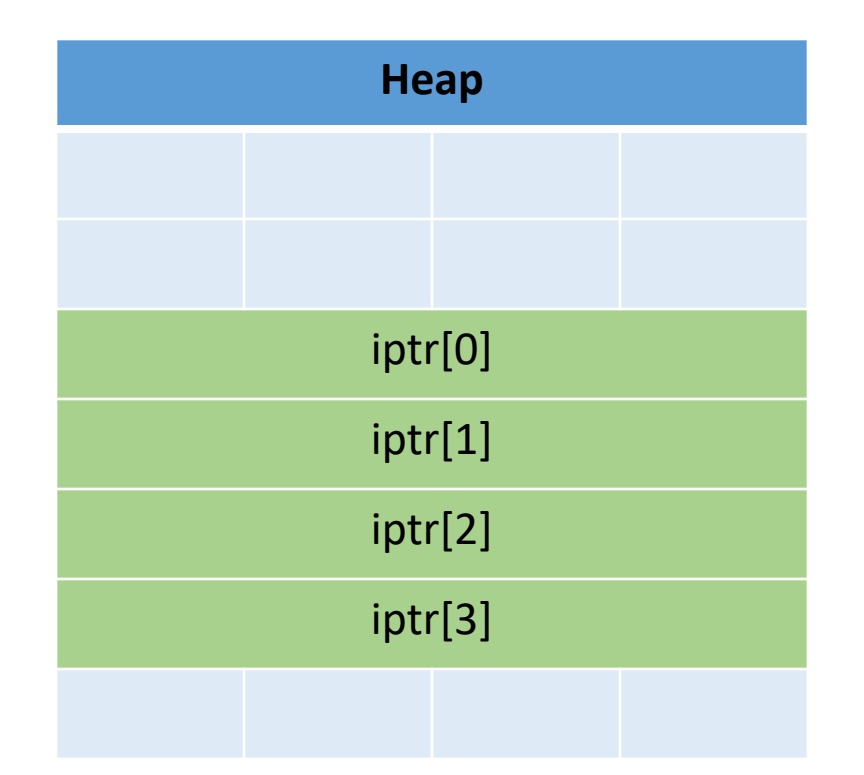

```
int *iptr = NULL;iptr = malloc(4 * sizeof(int));
```
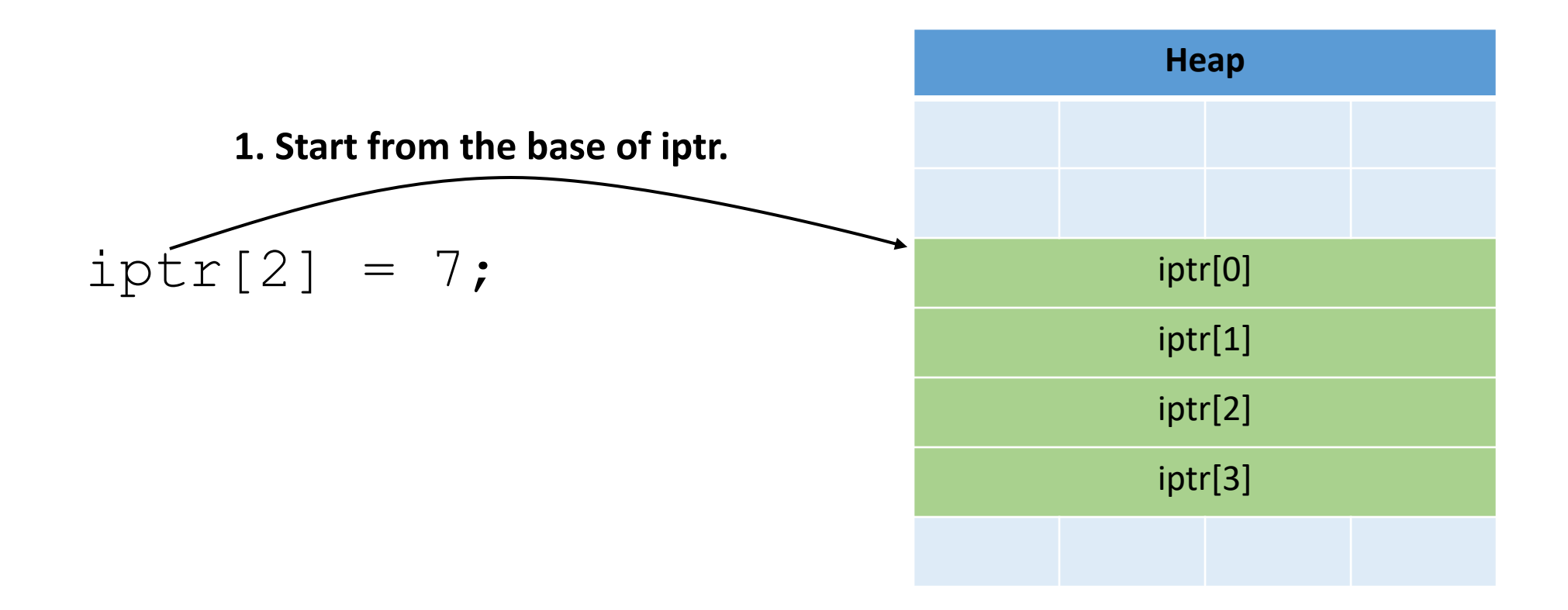

int \*iptr = NULL;  $iptr = malloc(4 * sizeof(int));$ 

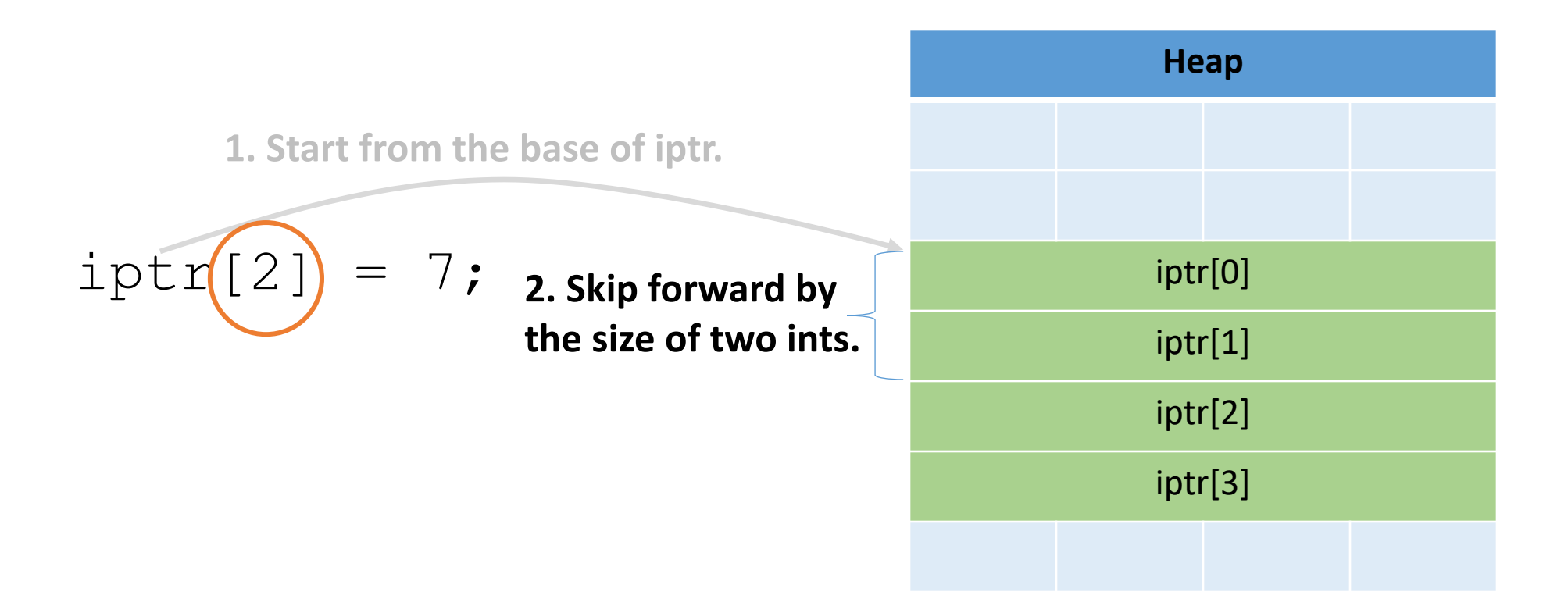

- This is one of the most common ways you'll use pointers:
	- You need to dynamically allocate space for a collection of things (ints, structs, whatever)
	- You don't know how many at compile time

```
float *student gpas = NULL;student gpas = malloc(n students * sizeof(int));
…
student gpas[0] = ...;student qpas[1] = ...;
```
### Pointer Arithmetic

- Addition and subtraction work on pointers
- C automatically increments by the size of the type that's pointed to

#### Pointer Arithmetic

```
Heap
                                                1st integer
                                                2<sup>nd</sup> integer
                                                3rd integer
                                                4th integer
int *iptr = NULL;
iptr = malloc(4 * sizeof(int));
```
#### Pointer Arithmetic

```
Heap
                                                       1<sup>st</sup> integer
                                                      2<sup>nd</sup> integer
                                                       3rd integer
                                                      4<sup>th</sup> integer
int *iptr = NULL;
iptr = malloc(4 * sizeof(int));int *iptr2 = iptr + 3;
 Skip ahead by 3 times the size of iptr's
 type (integer, size: 4 bytes).
```
# Why Pointers?

- Using pointers seems like a lot of work, and if used incorrectly, things can go wrong
- Pointers also add a level of "indirection" to retrieve / store a value
- Two main benefits:
	- 1. "Pass by pointer" function parameters
		- By passing a pointer into a function, the function can dereference it so that the changes persist to the caller.
	- 2. Dynamic memory allocation
		- A program can allocate memory on demand, as it needs it during execution

### Function Arguments

#### • Arguments are **passed by value**

• The function gets a separate copy of the passed variable

```
int func(int a, int b) {
        a = a + 5;
        return a - b;
}
int main(void) {
    \longrightarrow int x, y; // declare two integers
        x = 4;y = 7;y = func(x, y);printf("%d, %d", x, y);
}
```
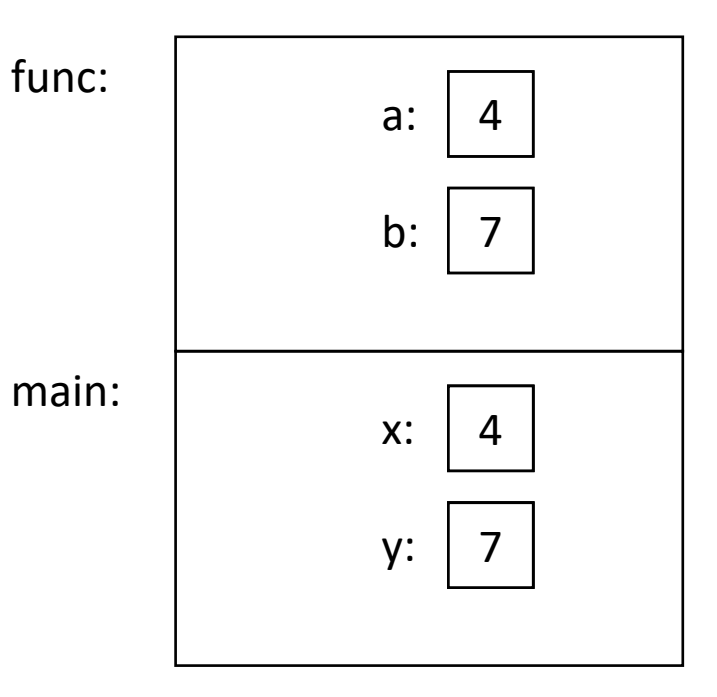

#### Function Arguments

#### • Arguments are **passed by value**

• The function gets a separate copy of the passed variable

```
int func(int a, int b) {
       a = a + 5;return a - b;
}
int main(void) {
       int x, y; // declare two integers
       x = 4;y = 7;y = func(x, y);printf("%d, %d", x, y);
}
```
**It doesn't matter what func does with a and b. The value of x in main doesn't change.**

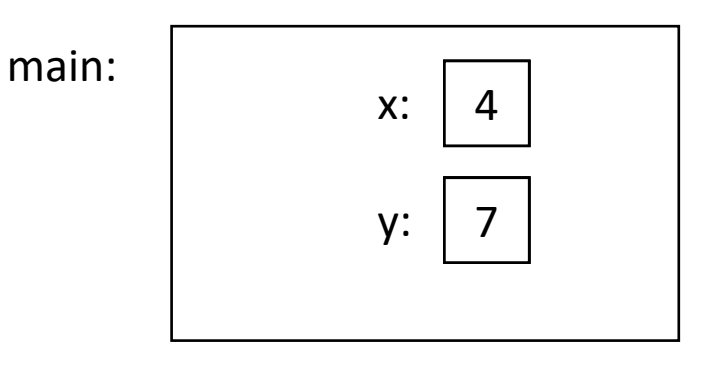

**Stack** 

# Pass by Pointer

- Want a function to modify a value on the caller's stack? Pass a pointer!
- The called function can modify the memory location it points to.
	- passing the address of an argument to function:
	- pointer parameter *holds the address of* its argument
	- *dereference* parameter to modify argument's value
- You've already used functions like this:
	- readfile library functions and scanf
	- pass address of (&) argument to these functions
### Function Arguments

- Arguments can be pointers!
	- The function gets the address of the passed variable!

```
void func(int *a) {
      *a = *a + 5;}
int main(void) {
      int x = 4;
      func(&x);
      printf("%d", x);
}
```
main:

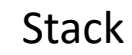

- Arguments can be pointers!
	- The function gets the address of the passed variable!

```
void func(int *a) {
       *a = *a + 5;}
int main(void) {
    \Rightarrow int x = 4;
       func(&x);
       printf("%d", x);
}
```
main:  $x:$ 

- Arguments can be pointers!
	- The function gets the address of the passed variable!

```
void func(int *a) {
       *a = *a + 5;}
int main(void) {
       int x = 4;
    \Rightarrow func (&x) ;
       printf("%d", x);
}
```
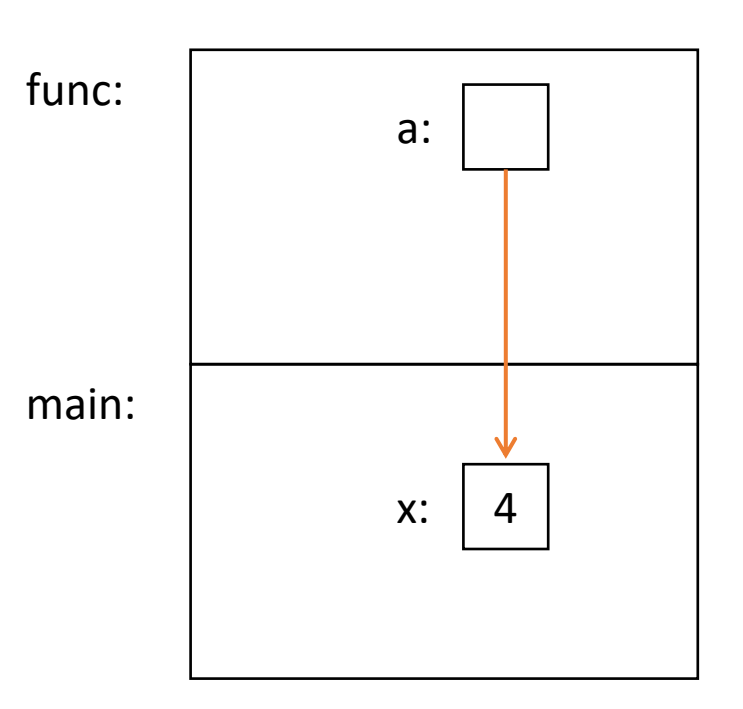

- Arguments can be pointers!
	- The function gets the address of the passed variable!

```
void func(int *a) {
    \Rightarrow *a = *a + 5;
}
int main(void) {
        int x = 4;
        func(\&x);
        printf("%d", x);
}
                                                  main:
                                                  func:
                                                                  a:
                                                                  x:Dereference 
                                   pointer, set value 
                                   that a points to.
```
**Stack** 

- Arguments can be pointers!
	- The function gets the address of the passed variable!

```
void func(int *a) {
       *_a = *_a + 5;
}
int main(void) {
       int x = 4;
       func(\&x);
    \Rightarrow printf("%d", x);
}
                     Prints: 9
                     Haven't we seen this 
                     somewhere before?
```
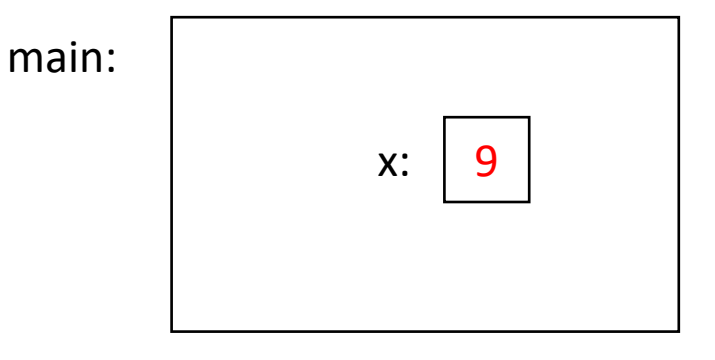

**Stack** 

# Readfile Library

- We saw this in lab 1 with read int, read float.
	- This is why you needed an &.

```
• e.g.,
   int value;
   status code = read int(\&value);
```
- You're asking read int to modify a parameter, so you give it a pointer to that parameter.
	- read int will dereference it and set it.

### Pass by Pointer - Example

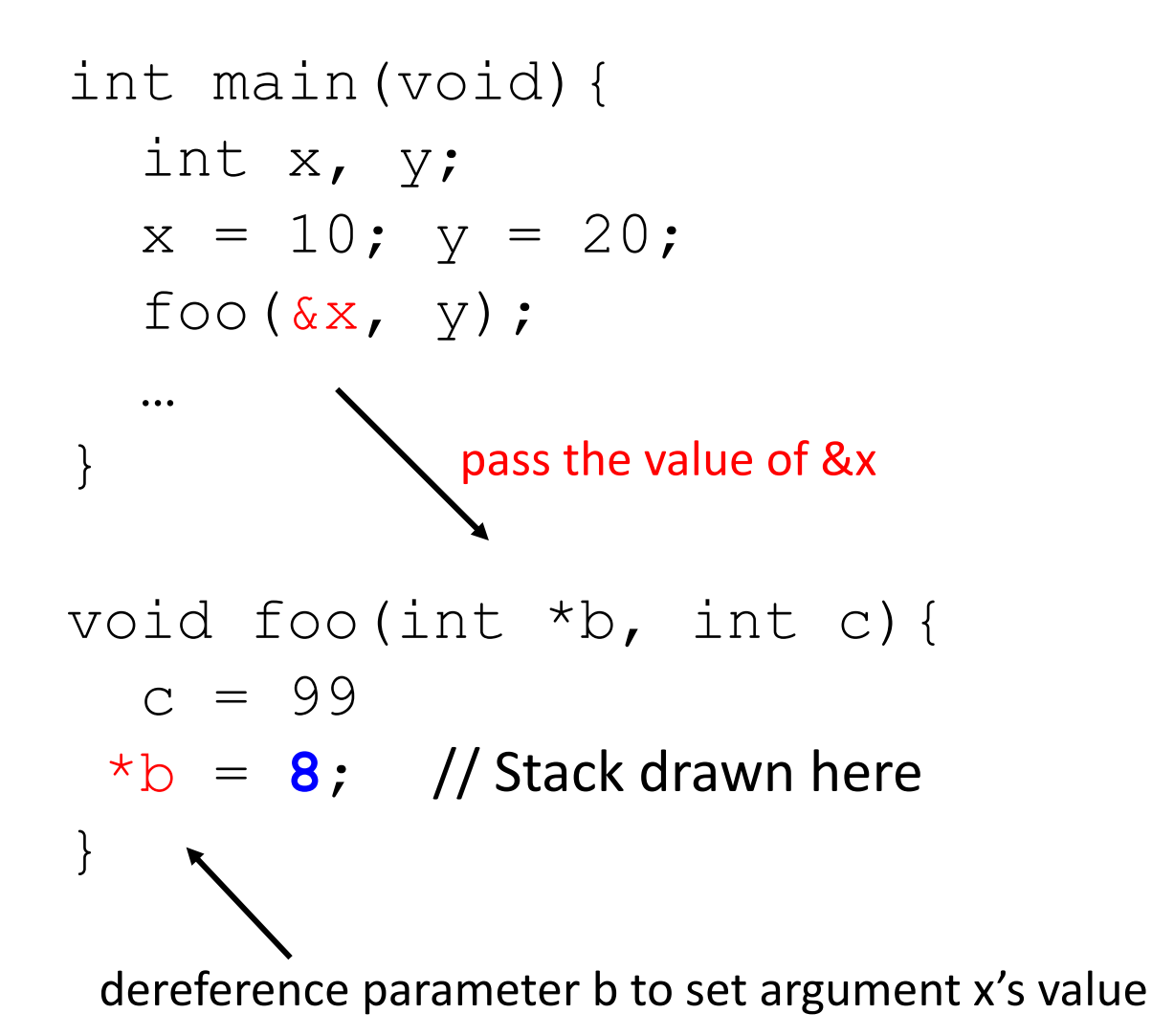

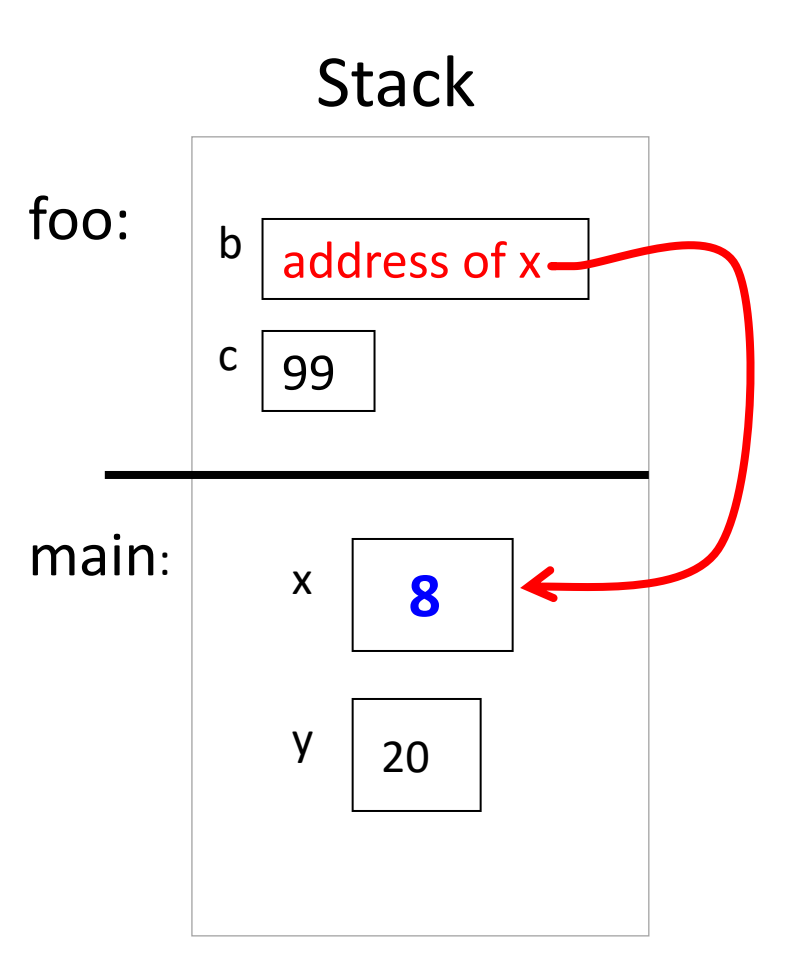

- An array argument's value is its base address
- Array parameter "points to" its array argument

- An array argument's value is its base address
- Array parameter "points to" its array argument

```
int main(void){
   int array[10];
   foo(array, 10);
}
void foo(int arr[], int n){ 
  arr[2] = 6;array base address
```
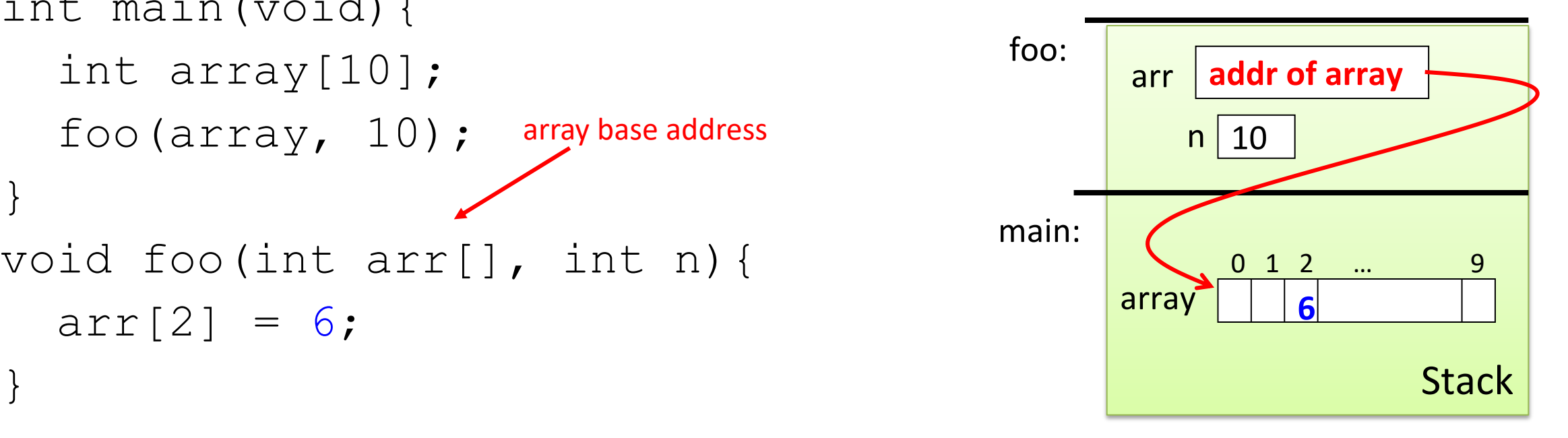

- An array argument's value is its base address
- Array parameter "points to" its array argument

```
int main(void){
   int array[10];
   foo(array, 10);
}
void foo( _______ , int n){ 
  arr[2] = 6;alternative declaration?
```
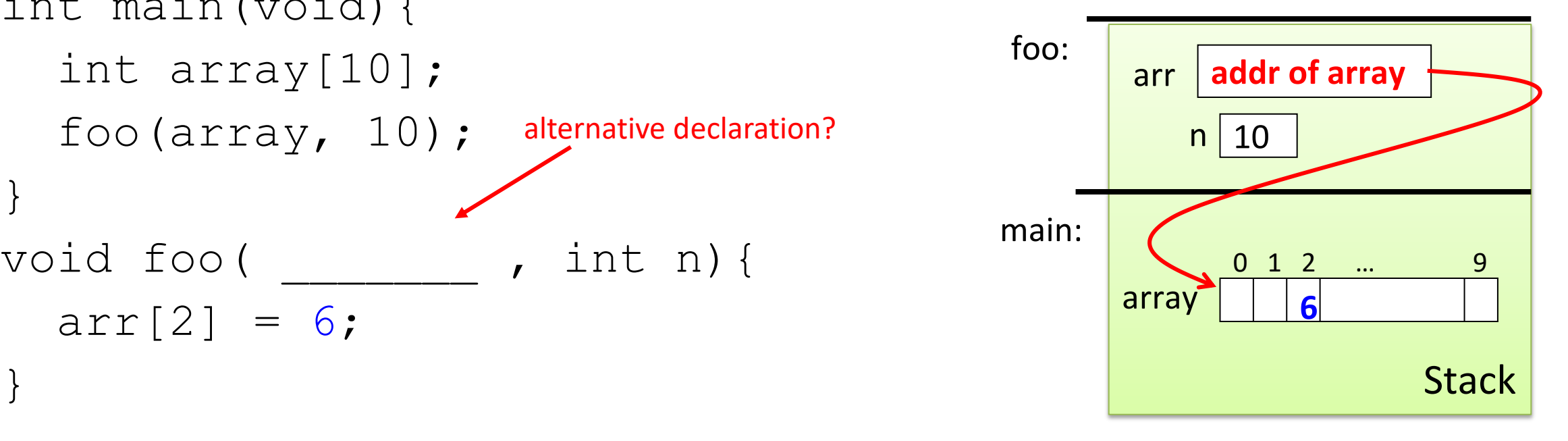

- An array argument's value is its base address
- Array parameter "points to" its array argument

```
int main(void){
   int array[10];
   foo(array, 10);
}
void foo(int *arr, int n){ 
  arr[2] = 6;pass a pointer instead
```
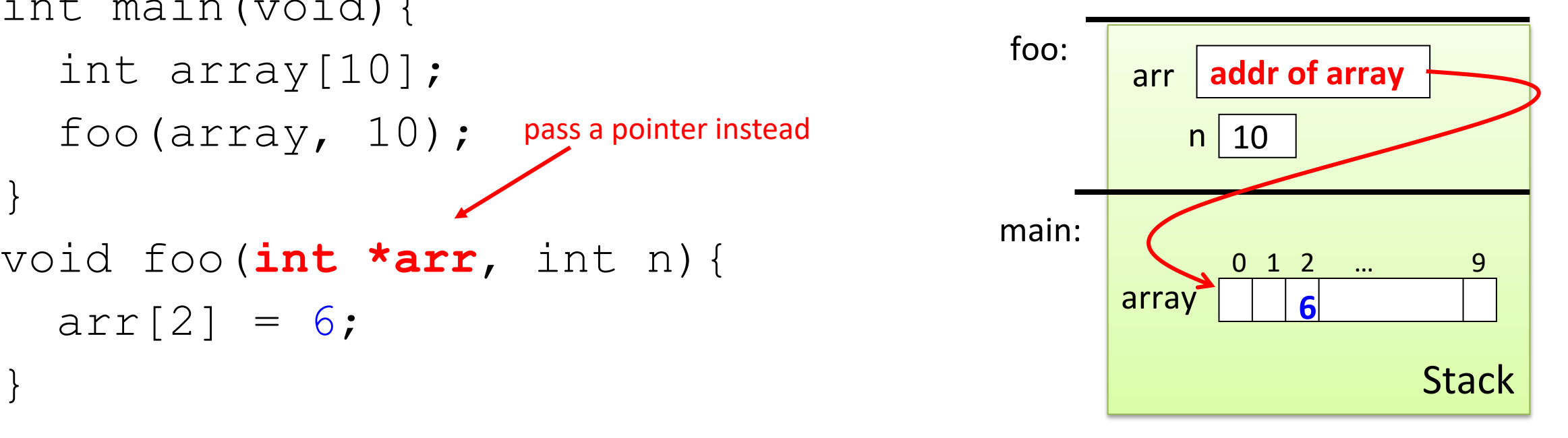

#### Can you return an array?

• Suppose you wanted to write a function that copies an array (of 5 integers).

• Given: array to copy

}

```
copy array(int array[]) {
   int result[5];
  result[0] = array[0]; …
  result[4] = array[4]; return result;
```
**As written above, this would be a terrible way of implementing this. (Don't worry, compiler won't let you do this anyway.)**

# Consider the memory…

```
copy array(int array[]) {
   int result[5];
  result[0] = array[0]; …
  result[4] = array[4]; return result;
}
(In main):
copy = copy array(...)
```
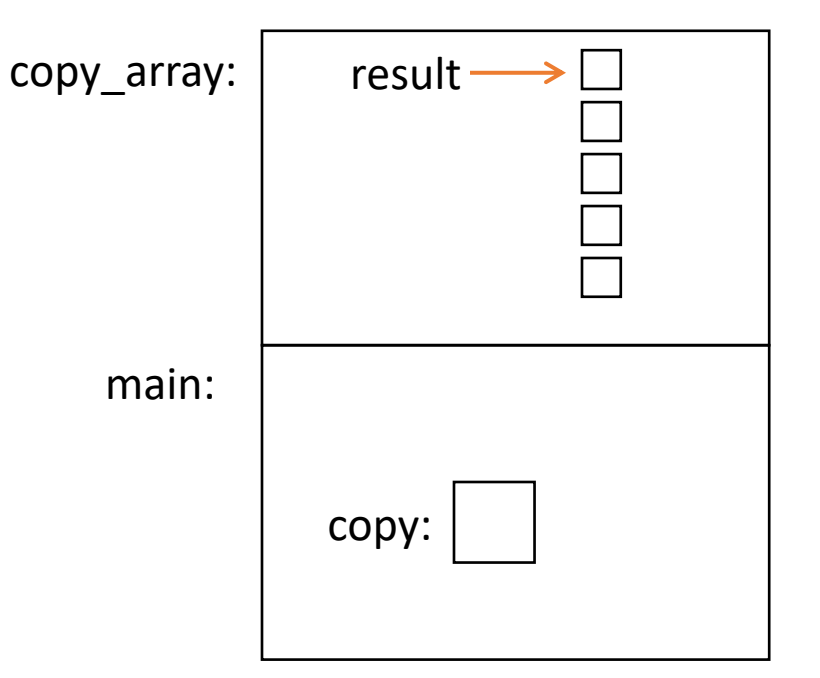

# Consider the memory…

```
copy array(int array[]) {
   int result[5];
  result[0] = array[0]; …
  result[4] = array[4];return result;
}
(In main):
copy = copy array(...)
```
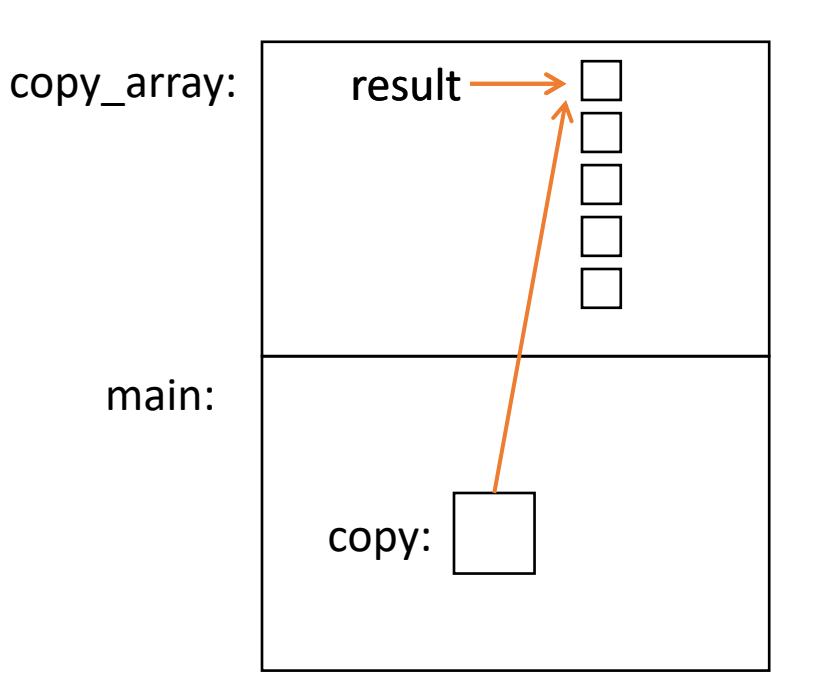

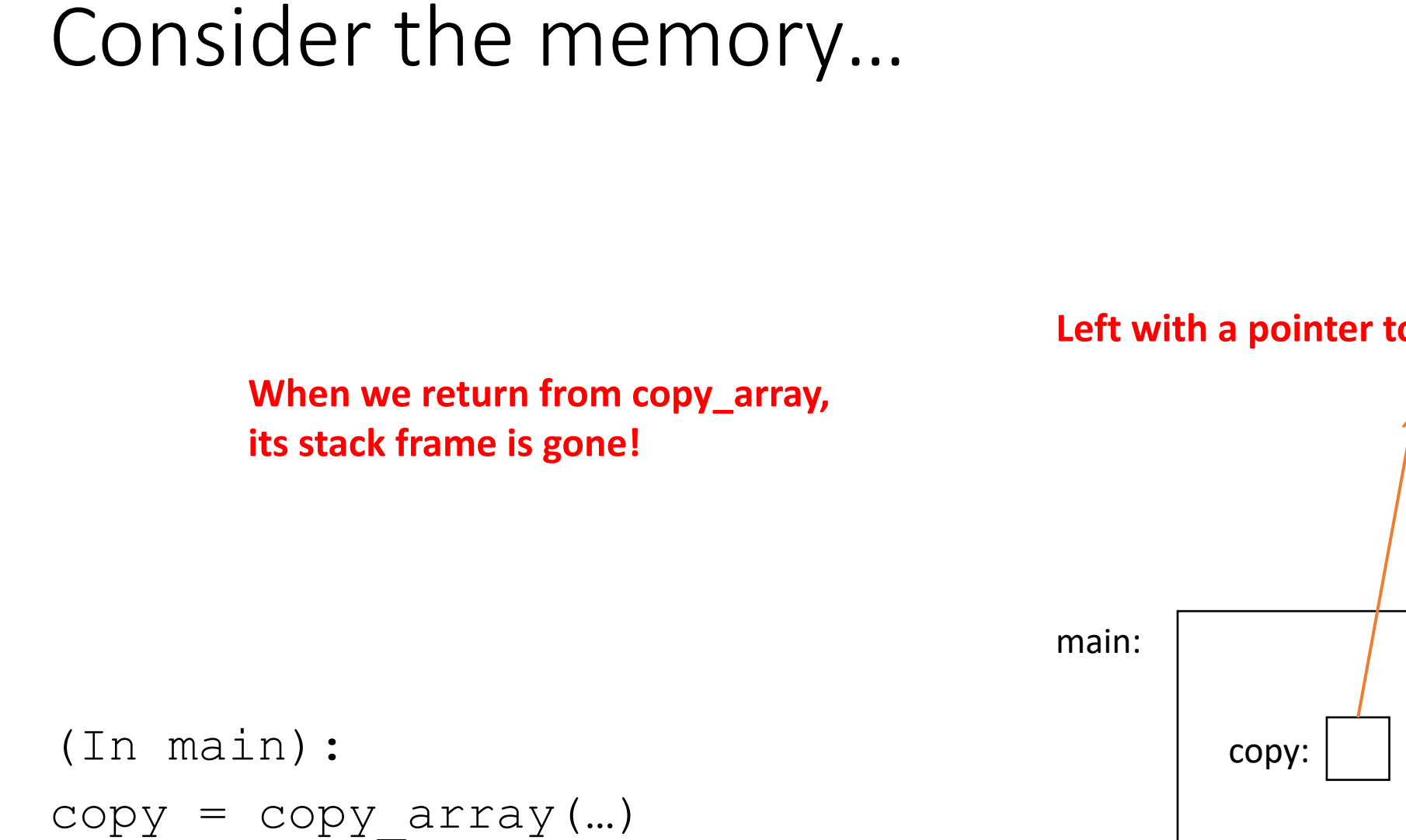

**Left with a pointer to nowhere.**

# Using the Heap

```
int *copy_array(int num, int array[]) {
  int *result = malloc(num * sizeof(int));
```

```
result[0] = array[0];
```

```
 return result;
```
 $...$ 

}

**malloc memory is on the heap.**<br>The suit:

**Doesn't matter what happens on the stack (function calls, returns, etc.)**

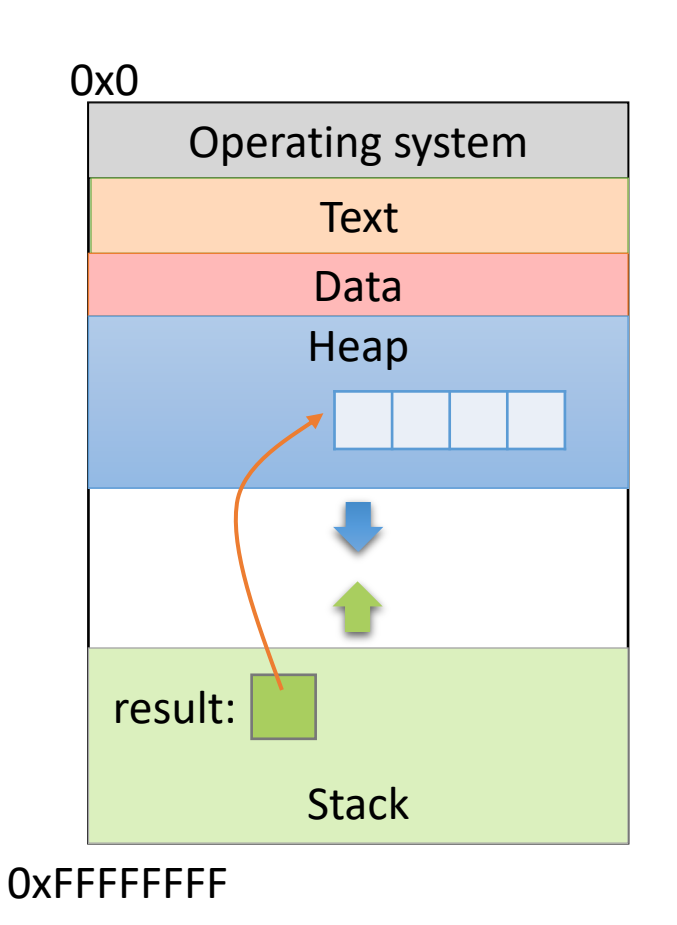

### Pointers to Pointers

• Why stop at just one pointer?

int \*\*double\_iptr;

- "A pointer to a pointer to an int."
	- Dereference once: pointer to an int
	- Dereference twice: int
- Commonly used to:
	- Allow a function to modify a pointer (data structures)
	- Dynamically create an array of pointers.
	- (Program command line arguments use this.)

#### Up Next:

• Function calls and stack management